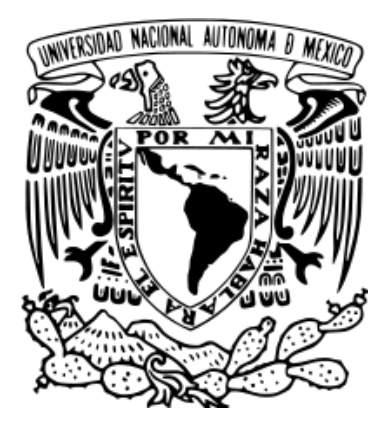

# **UNIVERSIDAD NACIONAL AUTÓNOMA DE MÉXICO**

# **FACULTAD DE ESTUDIOS SUPERIORES CUAUTITLÁN**

# **IDENTIFICACIÓN DE MARCADORES MOLECULARES DEL VIRUS DE VARICELA ZÓSTER DE UN GENOTIPO DE RECIENTE CIRCULACIÓN EN MÉXICO MEDIANTE SECUENCIACIÓN CAPILAR**

**TESIS** 

QUE PARA OBTENER EL TÍTULO DE: QUÍMICA FARMACÉUTICA BIÓLOGA

PRESENTA SANDRA IVETTE PÉREZ AGÜEROS

ASESORA: M. EN C. ARACELI RODRÍGUEZ CASTILLO CO-ASESORA: M. EN C. ANA LAURA VÁZQUEZ MARTÍNEZ CO-ASESOR: DR. JOSÉ ERNESTO RAMÍREZ GONZÁLEZ

CUAUTITLÁN IZCALLI, ESTADO DE MÉXICO 2013

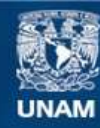

Universidad Nacional Autónoma de México

**UNAM – Dirección General de Bibliotecas Tesis Digitales Restricciones de uso**

#### **DERECHOS RESERVADOS © PROHIBIDA SU REPRODUCCIÓN TOTAL O PARCIAL**

Todo el material contenido en esta tesis esta protegido por la Ley Federal del Derecho de Autor (LFDA) de los Estados Unidos Mexicanos (México).

**Biblioteca Central** 

Dirección General de Bibliotecas de la UNAM

El uso de imágenes, fragmentos de videos, y demás material que sea objeto de protección de los derechos de autor, será exclusivamente para fines educativos e informativos y deberá citar la fuente donde la obtuvo mencionando el autor o autores. Cualquier uso distinto como el lucro, reproducción, edición o modificación, será perseguido y sancionado por el respectivo titular de los Derechos de Autor.

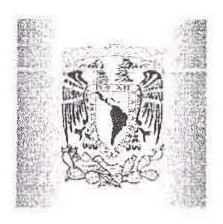

## FACULTAD DE ESTUDIOS SUPERIORES CUAUTITLÁN UNIDAD DE ADMINISTRACIÓN ESCOLAR DEPARTAMENTO DE EXÁMENES PROFESIONALES

 $U_{\cdot}$   $N$ **ASUNTO: VOTO APROBATORIO** 

### DRA. SUEMI RODRÍGUEZ ROMO DIRECTORA DE LA FES CUAUTITLÁN **PRESENTE**

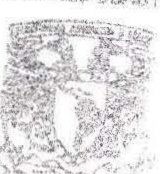

ATN: L.A. ARACELI HERRERA HERNÁNDEZ Jefa del Departamento de Exámenes Profesionales de la FES Cuautitlán

Con base en el Art. 28 del Reglamento de Exámenes Profesionales nos permitimos comunicar a usted que revisamos la: TESIS

Identificación de marcadores moleculares del virus de varicela Zóter de un genotipo de reciente circulación en México mediante secuenciación capilar.

Que presenta la pasante: Sandra Ivette Pérez Agüeros Con número de cuenta: 305782616 para obtener el Título de: Ouímica Farmacéutica Bióloga

Considerando que dicho trabajo reúne los requisitos necesarios para ser discutido en el EXAMEN PROFESIONAL correspondiente, otorgamos nuestro VOTO APROBATORIO,

ATENTAMENTE "POR MI RAZA HABLARA EL ESPÍRITU" Cuautitlán lzcalli, Méx, a 14 de marzo de 2013,

### PROFESORES QUE INTEGRAN EL JURADO

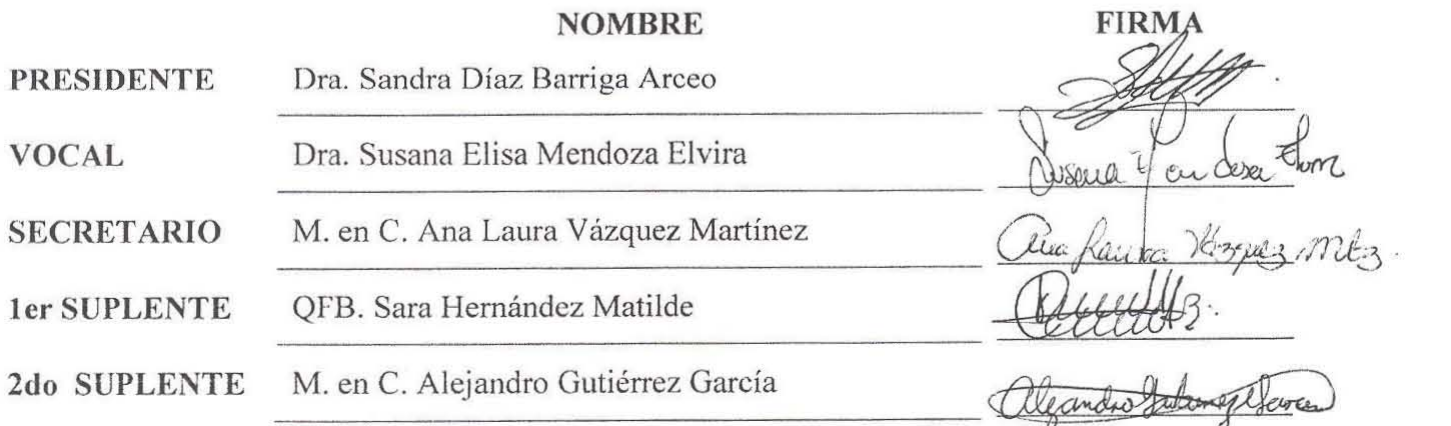

NOTA: los sinodales suplentes están obligados a presentarse el día y hora del Examen Profesional (art. 120). HHA/pm

A Dios y a mi Mamá… porque le prometí un título de la Universidad Nacional Autónoma de México…. Lo logramos!!

"El hombre encuentra a Dios detrás de cada puerta que la ciencia logra abrir." Albert Einstein

> Mira que te mando que te esfuerces y seas valiente; no temas ni desmayes, porque Jehová tu Dios estará contigo dondequiera que vayas. Josue 1:9

#### **AGRADECIMIENTOS**

A Dios: Por su infinito amor, porque sin él nada es, por la gran familia y todas las bendiciones que me ha dado y por ponerme en el lugar en el que debo estar… dónde él me necesita más. "Dios: el comienzo, el medio y el fin." Platón

A mi mamá: Por ser el pilar de mi vida! Por tu amor incondicional, tu confianza, tus consejos, por buscar darme siempre lo mejor, por sacarme adelante y por jamás permitirme decir "no puedo", a ti te debo todo cuanto soy! Este triunfo es para ti…TE AMO MAMÁ! ….mi Peiusa!

A mi familia: Por estar a mi lado en todo momento, por ser mi motivo y mi motor para salir siempre adelante! Gracias por su cariño, dedicación y comprensión a lo largo de mi vida para ayudarme a alcanzar todas las metas que me he propuesto! LOS AMO!

A mis amigos! Mis Chacales! Mau, Toño, Alonso (Moztro), René Samuel (Bombero), Luis F. (Perro), Cristopher (Incómodo), Oscar (Vago), Hugo (Zeta), Gerardo (Candidato Fuerza-Rayos), Sam, Bladi, Luis Manuel (Luisichi), Axell ( Prof sin camisa)... A las Prencésas: Sara (McConkey), Yessi (Peque), Lupita (Guada y Lupis), Marisol (Prencéeesa) por todos los momentos tan divertidos que pasamos! Sin ustedes no hubiera sido lo mismo..Los quiero ridículos! Ustedes y el VIP estarán siempre en mi memoria.... No soy tú, eres yo….

Quiero agradecer especialmente por los 4 años y medio de feliz matrimonio a mi gran amigo Gabriel, mi Dokii! Gracias por estar siempre! No sé qué hubiera hecho sin ti! TE QUIERO!! Gracias también a mi Gato Peludo..Fer! Por todas las risas y tonterías, por todas las aventuras, nombres, disfraces, ridiculeces, por todo...Gracias por ser mi cómplice siempre...TQI!

A mis equipos del Tocho QFB 35 y Farma 1: Por darme una de las mejores experiencias de mi vida! A mis Coaches (Oss, Migue y Chucho) por sus enseñanzas pero sobre todo por su amistad!! A mi línea, a mi ofensa, mi defensa, por los mantras, las reversibles, y el partido más cardiaco que he vivido de últimos 5 segundos! En fin, a mis amigas! por los ratos tan divertidos que compartimos! Eeee 1 2 3 Brujas!! Hagan lo que quieran!! Club de las Rotas!!

A mi Fantoches Marucas Team: Por brindarme su apoyo y entender que soy QFB antes que persona! ;) Nan: No tengo palabras para agradecerte tanto! Gracias por esta gran amistad!,…en las buenas, en las malas y para toda la vida...así somos los Puñados!…Rose: Por tu secretaria que siempre nos saca de apuros! Por todos los momentos compartidos… Ale: A ti si te tocó toooda la tesis! muchísimas gracias por todo tu apoyo, por tus ánimos, por tu entusiasmo…que increíble fue conocerte! Cancelar o Continuar? ;) No es fathil, es difíthil! Las adoro guapuras!!

A Cristina Alberta! por acompañarme desde el inicio de la carrera, por tu apoyo y por siempre creer en mí… Gracias por ser mi Psicóloga de cabecera! Te quiero mucho!

Al Instituto de Diagnóstico y Referencia Epidemiológicos por todas las facilidades otorgadas para la realización de este trabajo, en especial a mis compañeros del Laboratorio de Genoma de Patógenos y del Laboratorio de Biotecnología y Biocomputación: Eli, Joanna, Miguel, Noé, Paty, Abril, Bris, Juan Carlos, Aida, Lidia, Claudia, Susy, Víctor, Mario y Lupis, gracias por sus consejos, enseñanzas y su respaldo.

Quiero agradecer en especial a Fabi y a Ara que estuvieron apoyándome a lo largo de este proyecto, por compartirme sus conocimientos y brindarme su apoyo y amistad, por ser una guía y un ejemplo de perseverancia y esfuerzo!

Al Doctor Ernesto Ramírez González, Jefe del Departamento de Biología Molecular y Validación de Técnicas. Gracias por incluirme en su equipo de trabajo, por creer en mí, por sus valiosos consejos y por todo su apoyo! Todo mi respeto y admiración para usted!

A la M. en C. Ana Laura Vázquez Martínez por su asesoría en la revisión de esta tesis, por sus consejos y por brindarme su apoyo y guía al terminar la carrera.

A mis Sinodales por sus valiosos comentarios, por su tiempo y sugerencias para el mejoramiento de este trabajo.

A la UNAM FES-Cuautitlán: Porque es un orgullo muy grande pertenecer a la Máxima Casa de Estudios! Por brindarme la oportunidad de alcanzar este sueño y por las personas increíbles que me permitió conocer, agradezco a mis profesores por todos los conocimientos brindados para mi desarrollo profesional y por las grandes experiencias que en ella viví. Por esto y mucho más, mi corazón siempre se quedará aquí….

## **ÍNDICE**

**DEDICATORIAS**

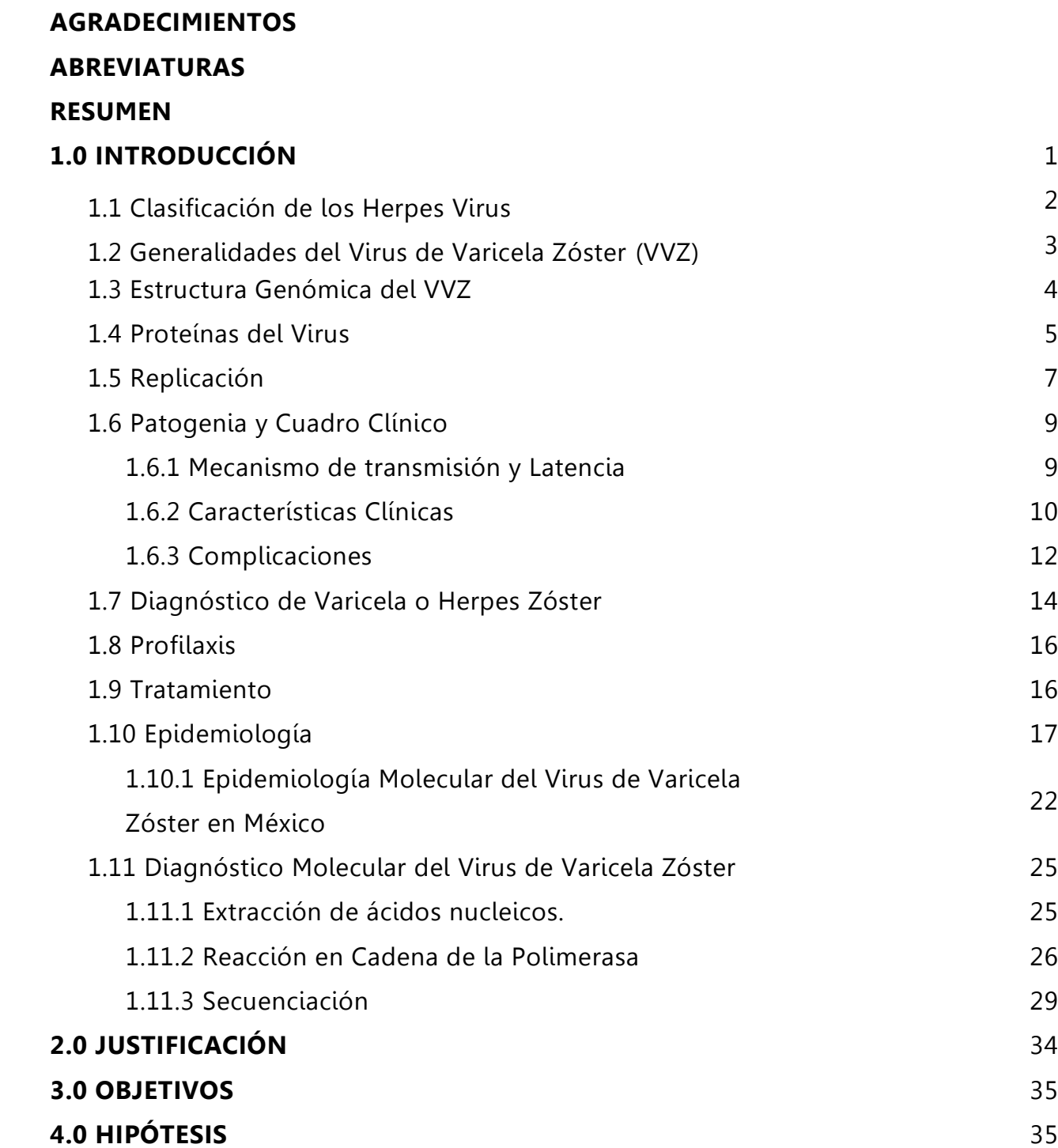

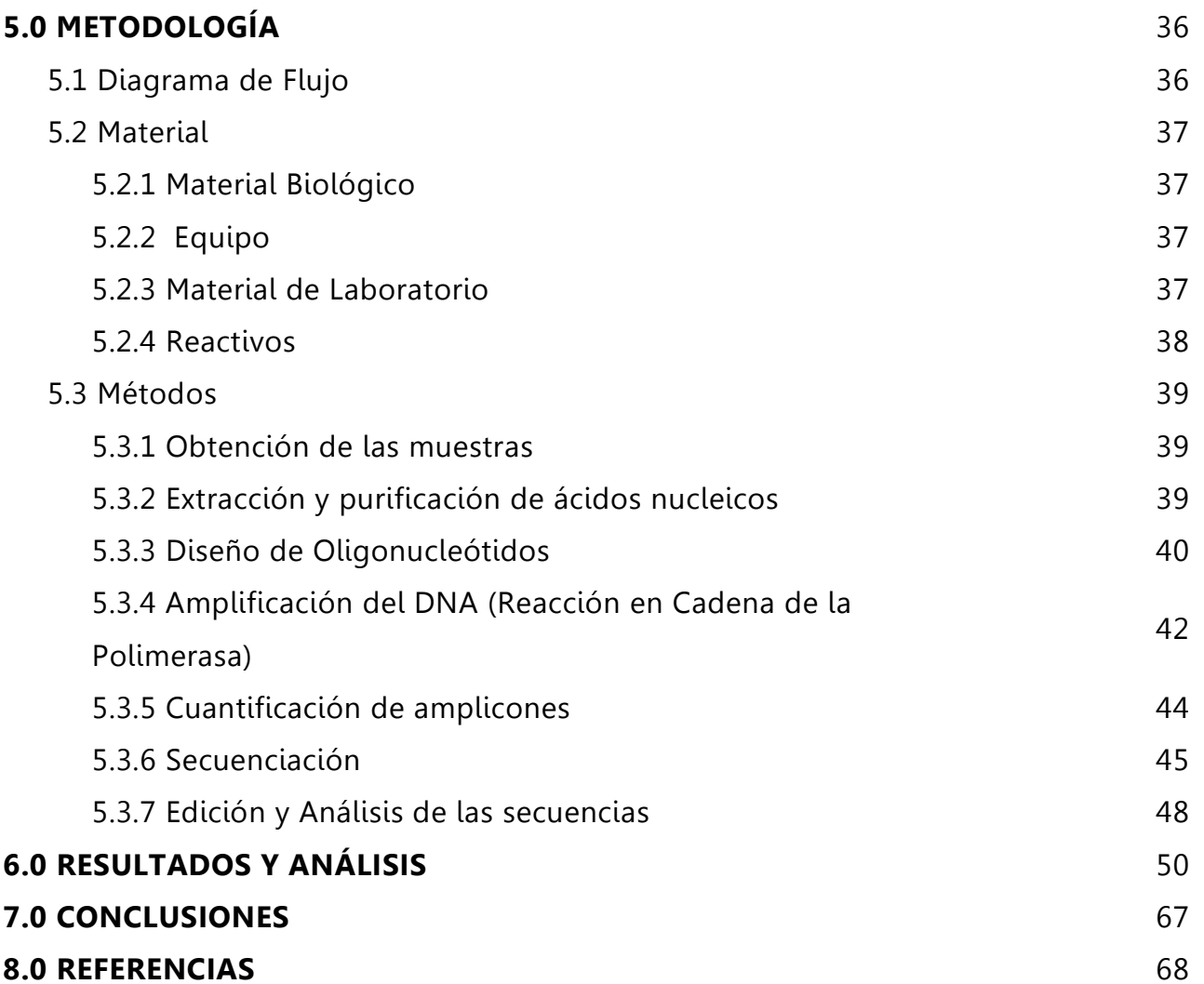

## **ABREVIATURAS**

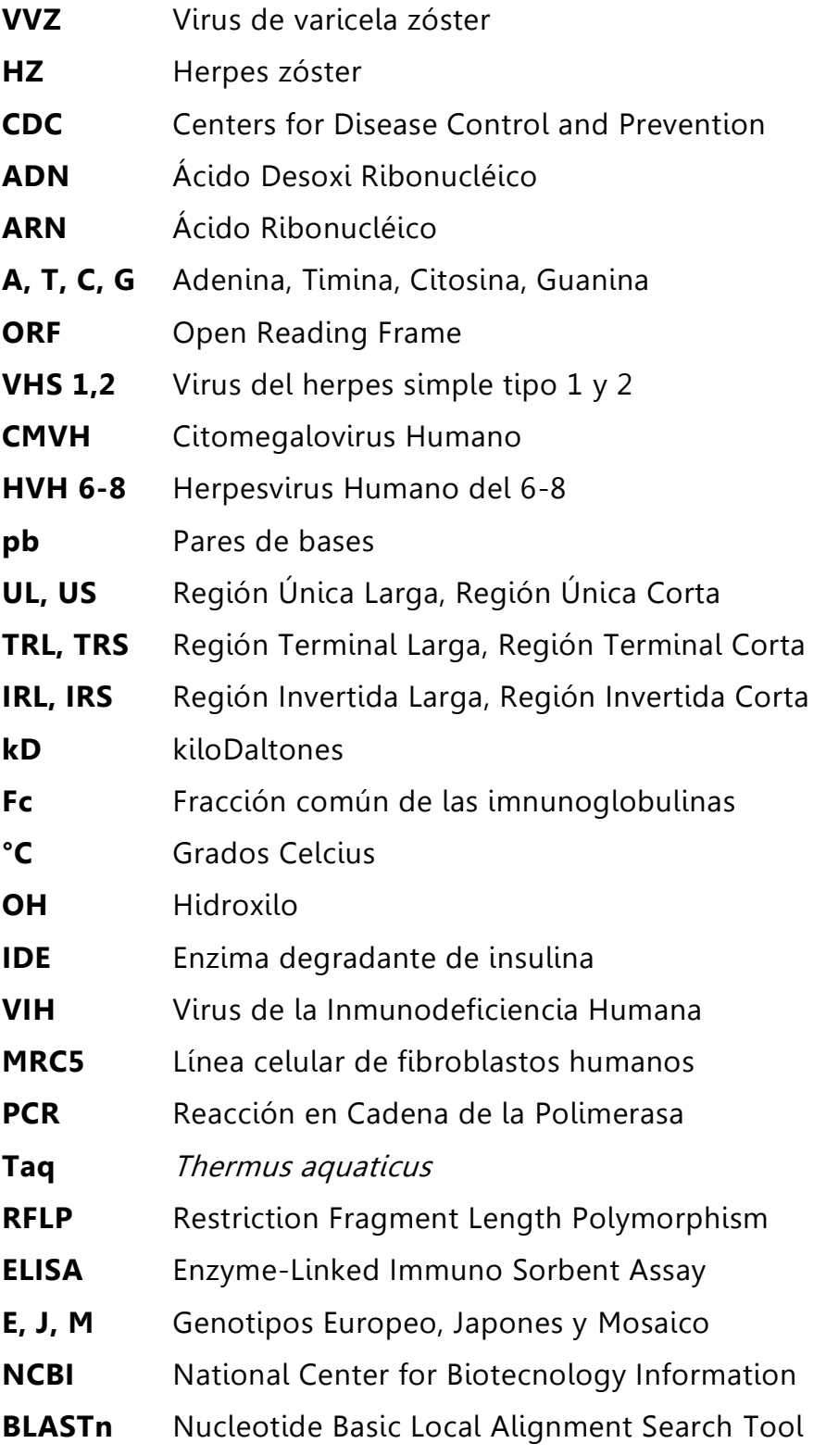

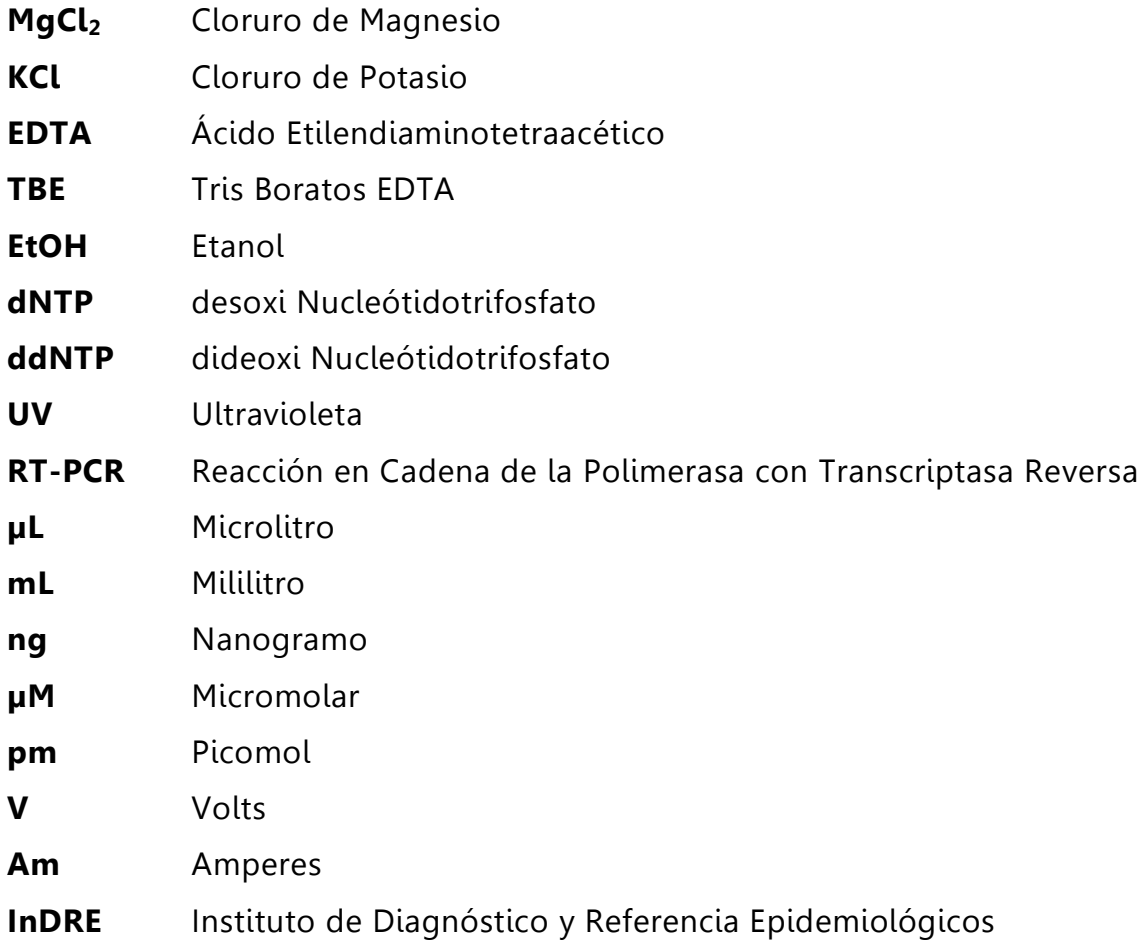

#### **RESUMEN**

Hasta hace algunos años, no se conocía mucho sobre la epidemiología molecular del Virus de varicela zóster en nuestro país, los informes se limitaban a reportar el número de casos presentes en los diversos estados, sin embargo en 2009 en el Laboratorio de Genoma de Patógenos del InDRE se identificaron los genotipos circulantes en México y en estudios posteriores un genotipo diferente fue encontrado. En el 2007 Loparev y colaboradores encontraron este genotipo, denominado M4, en dos muestras provenientes de Francia y España, por lo que el identificarlo en nuestro país fue de gran relevancia.

En este trabajo, analizamos las 3 muestras de este genotipo, para verificar mediante tres sitios específicos si pertenecían al genotipo M4. También se analizó el ORF 21, que en estudios previos realizados con Secuenciación Masiva en Paralelo en el InDRE, presentaba diferencias significativas contra las secuencias de los genotipos de referencia. Comparamos también muestras representativas de cada uno de los genotipos circulantes en México para tener un estudio de mayor trascendencia.

Se obtuvieron los iniciadores establecidos por Loparev para los tres sitios de interés y se diseñaron 7 juegos más para obtener el ORF 21 utilizando secuenciación capilar. Tras realizar el análisis bioinformático de las secuencias, se determinó que las 3 muestras del genotipo de reciente circulación en nuestro país no corresponden al genotipo M4 del VVZ, sin embargo son similares en las 3 posiciones al genotipo VIII, (otro genotipo de reciente descubrimiento, 2011) y mediante un análisis filogenético corroboramos que esta similitud también se presenta en el ORF 21, por lo que podemos sugerir que en realidad las muestras encontradas pertenecen al genotipo VIII. Es necesario realizar un estudio filogenómico con las secuencias completas para verificar este resultado.

#### **1.0 INTRODUCCIÓN**

La Varicela es una enfermedad viral, febril exantemática ampliamente distribuida alrededor del mundo cuyo agente etiológico es el Virus de Varicela Zóster (VVZ), el cual pertenece a la familia *Herpersviridae*. La infección primaria causa varicela, sin embargo la infección recurrente, conocida como herpes zóster se presenta a partir de la cuarta o quinta década de vida y ha sido reconocida desde tiempos antiguos. (Ausina y Moreno, 2006; Bennett et al., 2005).

La varicela se presenta comúnmente durante la infancia, es de corta duración y generalmente es de diagnóstico clínico sin requerir ningún análisis extra debido a que suele ser leve en los niños, sin embargo es un virus que permanece latente, resguardándose en los ganglios linfáticos sensoriales y cuando este es reactivado produce herpes zóster, la infección ocurre en adultos y puede generar un mayor riesgo y complicaciones.

Desde el punto de vista histórico, la infección primaria de la varicela no se distinguía clínicamente de la viruela hasta finales del siglo XIX, aunque en 1767 William Heberden propusiera que son entidades diferentes. En 1875, Steiner demostró que la varicela era causada por un agente infeccioso, mediante la inoculación a voluntarios con el líquido vesicular de un paciente con varicela aguda. En 1888 Bokay observó que algunos niños presentaban un cuadro de varicela después de haber tenido contacto con personas que padecían herpes zóster. (CDC, 2012). Osler en 1892, comprobó que no había duda que la varicela era una afección muy distinta de la viruela y que no existía relación entre ellas al describir que la infección de una de ellas no confiere inmunidad frente a la otra. En 1925, Kundratitz probó que la inoculación del líquido de las vesículas de los pacientes de las vesículas de los pacientes con herpes zóster en personas susceptibles producía varicela. Brunsgraard y Garland en 1943, sugirieron que el herpes zóster era la consecuencia de la reactivación del VVZ. Hacia 1958 Weller había sido capaz de establecer que no existía ninguna diferencia, ni biológica ni inmunológica entre los virus aislados en pacientes

con estas dos entidades clínicas. Estudios posteriores proporcionaron su identidad mediante métodos bioquímicos rigurosos. El ADN viral de un paciente con varicela que luego desarrollo herpes zóster se comparó mediante el análisis con enzimas de restricción y se verificó la identidad molecular de estos dos virus. (Bennett, 2005).

En los últimos años, se han realizado diversos estudios tanto epidemiológicos como moleculares del VVZ, sobre todo acerca de los distintos genotipos existentes en el mundo y los genomas completos de varias cepas han sido secuenciados, permitiendo la identificación de mutaciones específicas de cada uno de ellos. (Wolf, M. H. et al., 1999).

## **1.1 Clasificación de los Herpes Virus**

El Virus de Varicela Zóster es un miembro de la familia Herpesviridae. Las infecciones con diferentes virus pertenecientes a este grupo son comunes en humanos y otros mamíferos. La morfología de las partículas virales y características biológicas son similares entre ellos. Hasta ahora se conocen más de 100 herpesvirus, de los cuales 8 afectan al humano. La familia *Hespesviridae* está compuesta por tres subfamilias. Tabla 1.0.

#### **TABLA 1.0 Miembros de la Familia Herpesviridae**

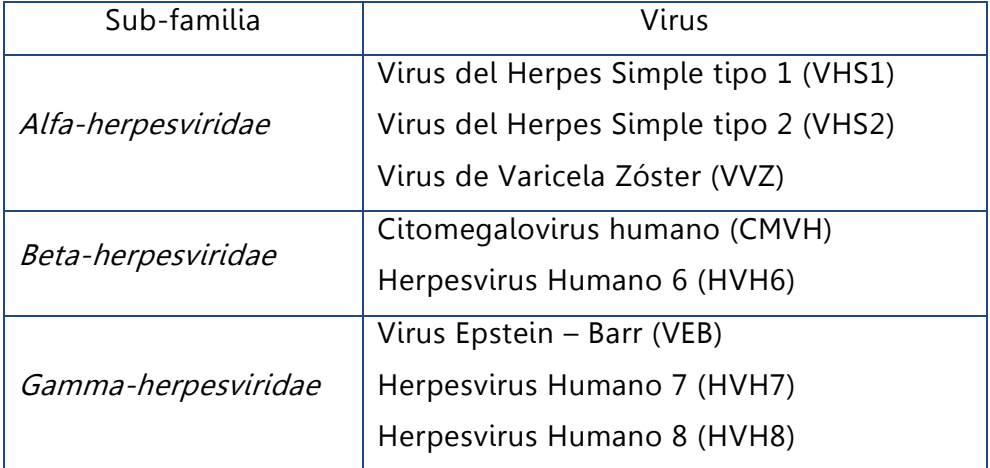

A pesar de la estrecha relación que poseen los alfa-herpesvirus, los virus del herpes simple, VHS-1 y VHS-2, se replican en células y tejidos de numerosas especies animales, mientras que los únicos hospederos del VVZ son células humanas y células de simios. Los tres virus, sin embargo, comparten la capacidad de establecer infección latente en los ganglios nerviosos sensoriales, de las que más adelante se puede reactivar para causar brotes de la enfermedad en una o más ocasiones. Todos los alfaherpesvirus comparten la habilidad de difundirse ampliamente a través de la piel, las membranas mucosas y los tejidos del sistema nervioso y visceral de sus hospederos. (Knipe y Howley, 2007).

#### **1.2 Generalidades del Virus de Varicela Zóster**

El VVZ es un virión de 180-200 nm de diámetro, con una membrana de envoltura y una nucleocápside interna formada por 162 capsómeros hexagonales que forman un icosaedro de simetría axial. Los estudios han comprobado que las partículas del VVZ, como las de los otros herpesvirus, están formadas por cuatro elementos principales: el core, la nucleocápside, el tegumento, y la envoltura. Figura 1.

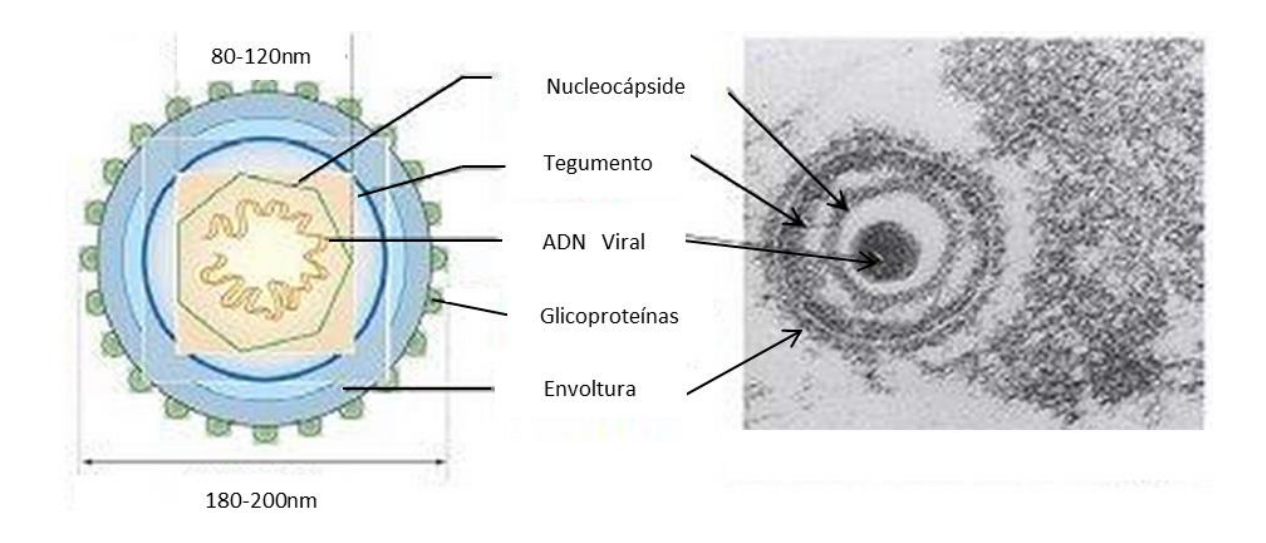

**Fig. 1.0** Estructura del Virus de Varicela Zóster. (http://www.mednet.cl)

El core es un complejo conformado por el DNA lineal enrollado sobre un eje de proteínas, el cual está protegido dentro de una estructura icosahédrica que se compone de 162 capsómeros conocida como nucleocápside cuyo diámetro es 80-nm a 120-nm. La membrana de envoltura del virus es adquirida de diferentes organelos celulares del hospedero, dando lugar a una apariencia trilaminar. Finalmente las partículas virales adquieren una forma esférica con un tamaño de 180-200nm, sobresaliendo espículas de glicoproteínas de aproximadamente 8 nm de diámetro. (Wolf, et al., 1999). Entre la membrana y la nucleocápside se encuentra el tegumento, un complejo de proteínas virales de estructura fibrilar que asegura la unión entre envoltura y cápside. (Mattera y Barrios, 2004).

En cuanto a sus propiedades fisicoquímicas la partícula de VVZ es frágil. Su envoltura lipídica la hace susceptible a la degradación y pérdida de la infectividad por tratamientos breves con disolventes orgánicos, detergentes, proteasas, calentamiento mayor de 60°C, así como almacenaje prolongado a temperaturas de -70°C o pH´s extremos (<6.2 o> 7.8 ). (Knipe y Howley, 2007).

#### **1.3 Estructura Genómica del VVZ**

La secuencia completa del genoma del VVZ (cepa Dumas) se determinó en 1986 por Davison y Scott. El material genético de este virus es un DNA de doble cadena lineal formado por un único segmento de 125,000 pb. (Ausina y Moreno, 2006). La estructura del genoma consta de dos segmentos unidos covalentemente, UL (región Única Larga) y US (región Única Corta). La UL comprende una secuencia única de aproximadamente 105Kb y la US de 5.2Kb. En los extremos se encuentran 2 regiones terminales invertidas conocidas como TRL y TRS y a su vez, existen otras dos regiones repetidas en invertidas en el interior del genoma, llamadas IRL e IRS. En general, el contenido de G-C de las bases del VVZ es de 46%. (Davison y Scott, 1986). Figura 2.

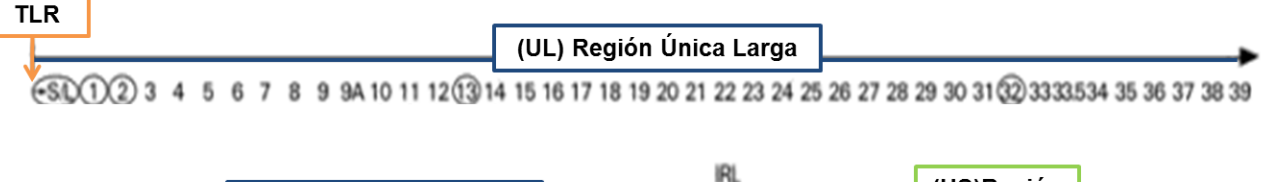

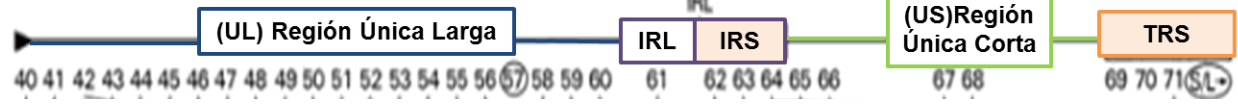

**Fig. 2.0** Mapa del genoma del virus de la varicela-zóster. Está dispuesto por las regiones: única larga (UL), única corta (US), repetición terminal larga (TRL), repetición terminal corta (TRS), repetición interna larga (IRL) y repetición interna corta (IRS). Se indican las posiciones de los ORF´s (Open Reading Frames o Marcos de Lectura Abierta) que son las regiones codificantes para los genes y señaladas con un círculo los que no se comparten con el VHS-1 (Modificado de Cohen et al., 1999).

La variación genómica entre las diferentes cepas se limita al 0.1% y se manifiesta como polimorfismos de nucleótido único (Single Nucleotide Polymorphism) a lo largo de todo el genoma. [\(Bostikova;](http://www.ncbi.nlm.nih.gov/pubmed?term=Bostikova%20V%5BAuthor%5D&cauthor=true&cauthor_uid=22336652) 2011, Jing Jing; 2009).

Este genoma contiene 71 genes y su organización respecto al Virus del Herpes Simple tipo 1 (VHS-I) es muy similar. La comparación de las secuencias de aminoácidos del VVZ y del VHS-1 en general, indican una evolución de un ancestro común, permitiendo deducir las funciones de varios genes del VVZ, sin embargo a pesar de esta similitud existen regiones donde los genomas difieren entre sí. (Davison y Scott, 1986).

### **1.4 Proteínas del Virus**

El VVZ posee 30 proteínas entre las estructurales y las no estructurales incluidas 6 glucoproteínas (B, C, E, H, I y L) que son análogas parcialmente de las glucoproteínas de HSV-1. Estas glucoproteínas son muy importantes porque permiten la fijación del virus y su penetración en las células hospederas y además son las responsables del reconocimiento por parte del sistema inmune, para que se desarrolle la inmunidad humoral y celular frente al VVZ. (Ausina y Moreno, 2006).

Las proteínas mejor conocidas son las glucoproteínas (gB, gC, gE, gH, gI y gL). La glucoproteína gB es un heterodímero de glucopéptidos unidos por enlaces disulfuro, con residuos de manosa, ácido siálico y sulfato. Esta glucoproteína interviene en la fusión de la envoltura a la célula durante la infección y penetración del virus. (Ausina y Moreno, 2006).

La glucoproteína gC es un glucopéptido heterogéneo de 95-105 kD con oligosacáridos unidos a grupos amino y posiblemente a grupos hidroxilo, esta proteína está relacionada con el crecimiento en cultivos celulares. (Knipe y Howley, 2007).

La glucoproteína gE es la más abundante y es necesaria para la replicación del virus. Puede encontrarse como varios glucopéptidos diferentes en distintas fases de maduración con masas de 60 a 98 kD. Posee varios residuos de manosa unidos a grupos hidroxilo o amino y junto con la glucoproteína gI puede unirse a las porciones Fc de la Inmunoglobulina G, participando en la infectividad del virus de una célula a otras. (Ausina y Moreno, 2006).

La glucoproteína gH es un polipéptido único de 118 kD, con residuos de manosa esterificados con grupos OH, y se cree que participa en la penetración, salida y infectividad del virus de una célula a otra, por lo que su neutralización con anticuerpos monoclonales impediría su replicación. (Ausina y Moreno, 2006).

La glucoproteína gL pesa alrededor de 20 kD y forma un complejo con la gH involucrado con la formación del sincicio, de estar presentes estas proteínas por separado, la infectividad célula-célula a través de este mecanismo no sería posible. (Knipe y Howley, 2007).

## **1.5 Replicación**

El ciclo de replicación en los alphaherpervirus es relativamente corto, y está cuidadosamente regulado, cabe mencionar que la replicación del VVZ ocurre de forma similar a la del VHS. La replicación del VVZ se divide en varias fases: Adhesión, entrada, transcripción, ensamble y liberación de las partículas virales.

La adhesión, consiste en la unión de las espículas de glucoproteínas a su receptor en la membrana plasmática. La enzima degradante de insulina (IDE) y el receptor M6PRci, pueden ser los probables mediadores de entrada tanto en la superficie de las células como en los endosomas. (Knipe y Howley, 2007). Durante la penetración o endocitosis las envolturas virales se fusionan con las membranas citoplasmáticas y el virus entra en la célula. En la descapsidación, la nucleocápside se libera en el citoplasma, migra a través del mismo y es degradada por las enzimas lisosomales dando lugar, a la penetración del ácido nucleico viral al interior del núcleo celular. (Mattera y Barrios, 2004).

La siguiente fase es la síntesis de proteínas, esta es regulada por tiempo y aparecen tres tipos sucesivos de proteínas en las células:

- Proteínas inmediatamente tempranas. Son enzimas que estimulan su propia síntesis. En algunos herpesvirus esta síntesis es inducida por las proteínas del tegumento.
- Proteínas tempranas. Son las que participan propiamente en la replicación viral ya que son ADN polimerasas y timidin-cinasas.
- Proteínas tardías. Son proteínas estructurales. Las copias de ADN viral se unen a las proteínas de estructura que migran hacia el núcleo donde se ensamblan las partículas virales.

Una vez que las nucleocápsides están completas salen del núcleo y se envuelven con membranas propias de la célula. Los virus atraviesan el citoplasma por el retículo endoplásmico y finalmente la célula termina siendo destruida por lisis para la liberación de los viriones. (Mattera y Barrios, 2004). Figura 3.

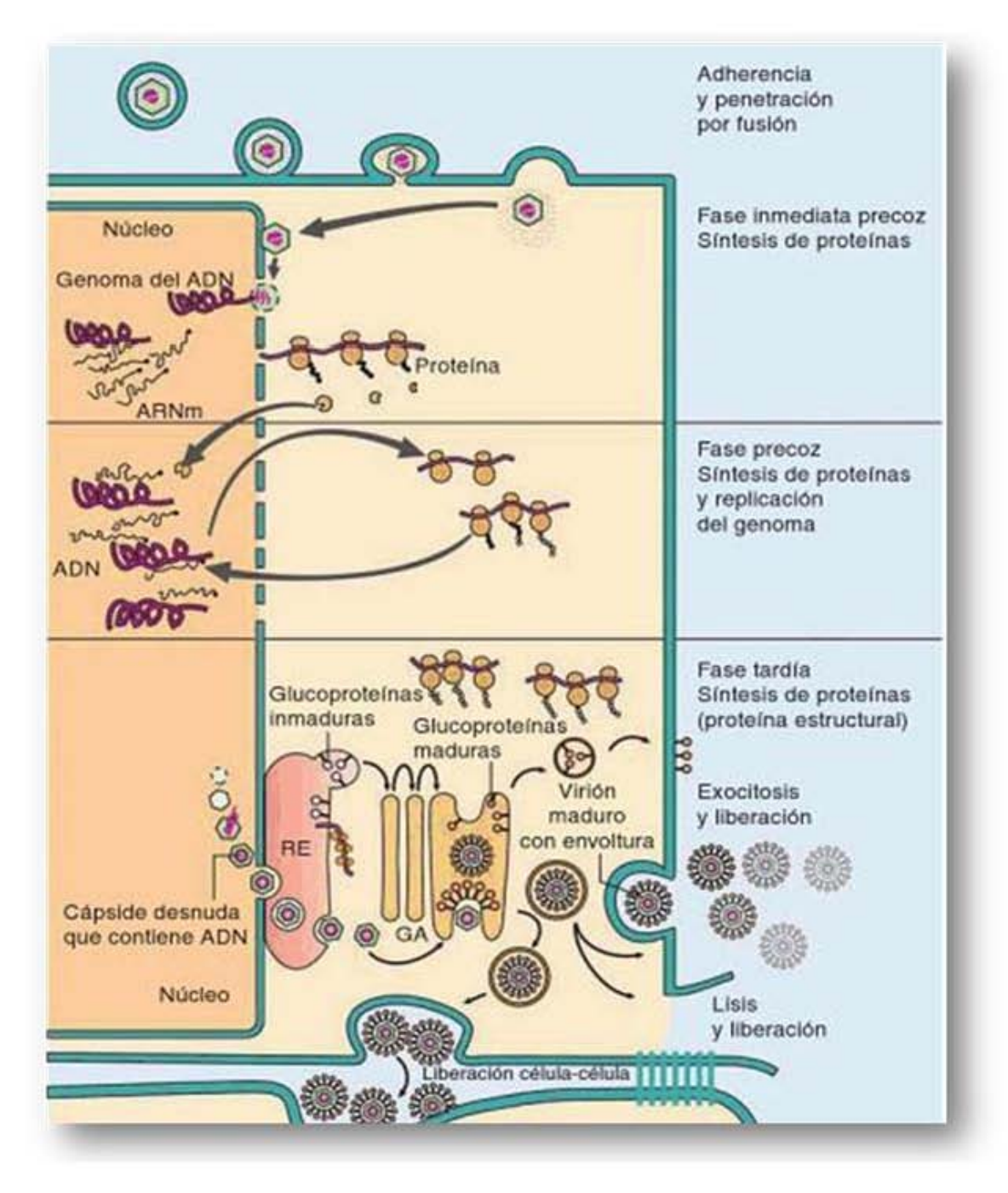

**Fig 3.0** Esquema de las principales etapas de la replicación del VVZ. ( http://www.dbc.uci.edu/~faculty/wagner/hsv4f.htmL)

### **1.6 Patogenia y Cuadro Clínico**

#### **1.6.1 Mecanismo de transmisión y latencia**

El VVZ es un virus altamente contagioso, cuando este entra en contacto con la mucosa del tracto respiratorio superior o con las conjuntivas ocurre la infección. La transmisión de persona a persona se produce por contacto directo de pacientes con lesiones de varicela, o menos frecuentemente zóster, también puede producirse la infección durante el parto, como resultado del pasaje del virus a través de la placenta. (Mattera y Barrios, 2004).

El VVZ se replica localmente en la nasofaringe y en los nódulos linfáticos regionales. Posteriormente se produce una viremia primaria que disemina el virus al hígado, bazo y ganglios sensoriales (4 ó 6 días tras la infección). El VVZ es único en su tropismo por los linfocitos T, lo que permite la difusión del virus a la piel produciendo la erupción cutánea característica de la enfermedad (de 10 a 14 días tras la infección). (Knipe y Howley, 2007). En individuos sanos la duración aproximada es de una semana, pero puede variar en inmunosuprimidos. (Ausina y Moreno, 2006)

Tras la primoinfección, el virus permanece de forma latente como los demás herpesvirus en los ganglios sensitivos de la médula espinal (Figura 4) y su reactivación produce herpes zóster. La mayoría de los pacientes que desarrollan el herpes zóster no tiene antecedentes de exposición a otras personas infectadas por el VVZ. Hay factores que se asocian con la reactivación de la infección como son: la edad avanzada y la inmunodepresión. (Bennett, 2005).

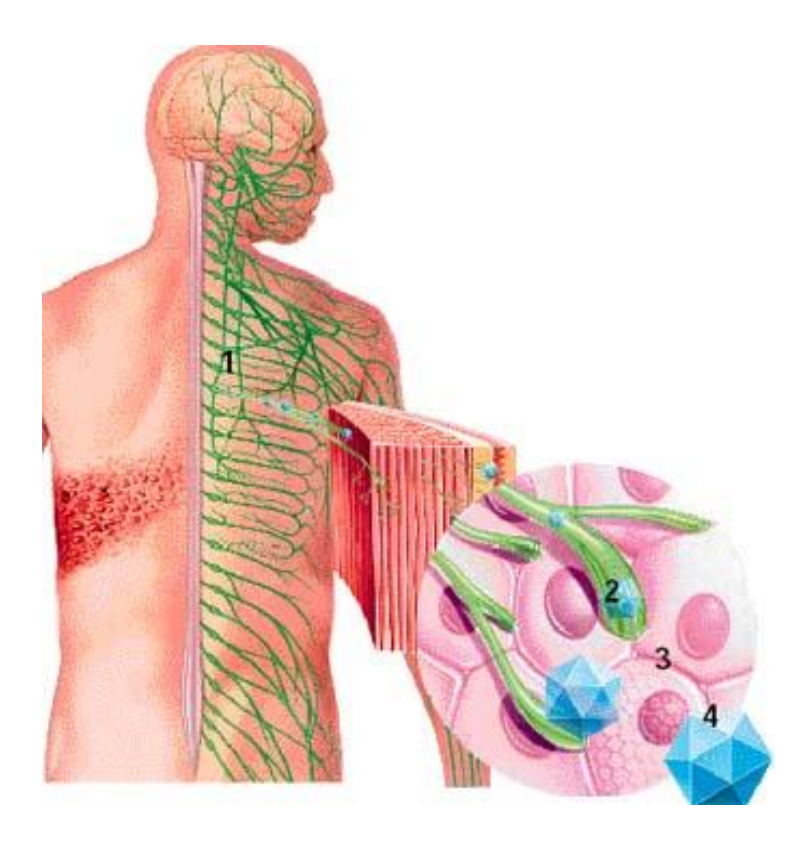

**Fig. 4.0** 1. Virus latente en ganglio sensitivo 2. Terminaciones nerviosas 3. Célula infectada 4. Virus Zóster (http://ejemarose.blogspot.mx/2012/01/varicela.htmL)

### **1.6.2 Características Clínicas**

La primoinfección por VVZ se manifiesta por un exantema generalizado. Los pródromos consisten en fiebre general, anorexia y cefalea. Aparecen 1 ó 2 días antes del comienzo del exantema y son más frecuentes en jóvenes y adultos. La fiebre suele ser moderada, de 37,7 a 38,8ºC, y junto con los demás síntomas descritos, suele persistir durante los primeros 2 a 4 días tras la aparición de la erupción cutánea.

Dicha erupción es rápidamente progresiva, evolucionando las lesiones en pocas horas, de pequeñas máculas a pápulas, vesículas y finalmente a costras. Aparece inicialmente en cabeza, cara y tronco (donde más lesiones se concentran) y se extienden de forma centrífuga hacia el resto del cuerpo. También pueden aparecer lesiones, con menos frecuencia, en mucosas (orofaringe, conjuntiva y vagina). (Pachon, 2005). Figura 5.

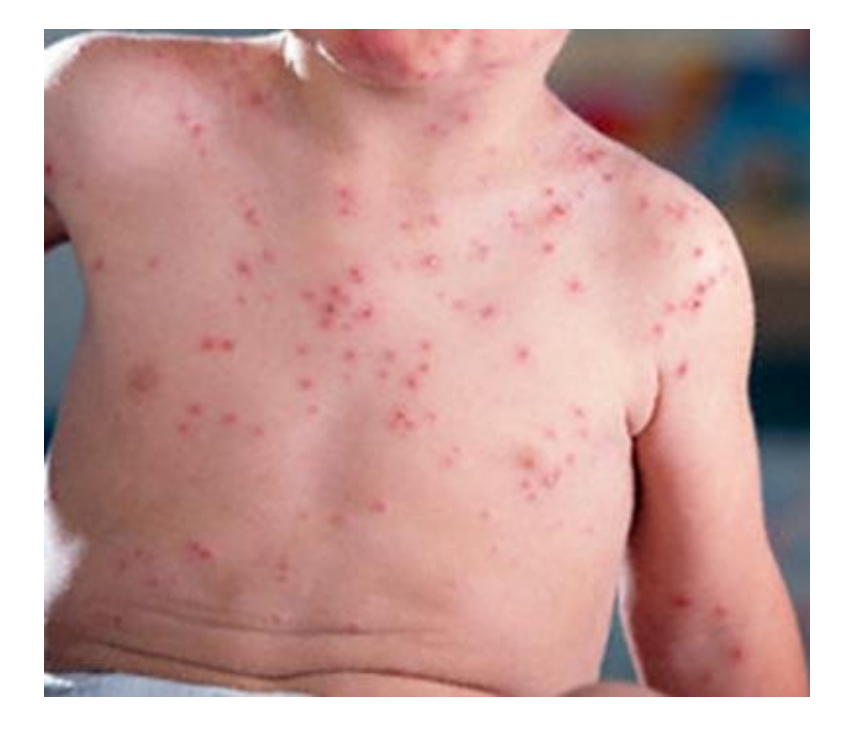

**Fig. 5.0** Niño pequeño con cuadro clínico de Varicela. (http://lasaludpediatrica.blogspot.mx/)

Por otra parte, el herpes zóster es una enfermedad que se presenta en el 20% o más de la población. Aunque puede aparecer a cualquier edad, la mayoría de los casos ocurren en individuos de más de 45 años y es muy poco frecuente en menores de 10 años y solo ocurre en casos de inmunosupresión.

La incidencia entre mayores de 60 años es de 5-10 casos por 1.000 habitantes. Es frecuente en los pacientes con infección por el virus de la inmunodeficiencia humana (VIH), presentándose entre el 8 y el 11% de los mismos. (Bennett, 2005).

El herpes zóster se manifiesta como un exantema localizado, generalmente asociado a dolor intenso y prurito. La erupción vesicular del herpes zóster ocurre de forma unilateral, con más frecuencia en el tórax (50% de los casos) y la zona lumbar. (Pachon, 2005). Figura 6.

El primer síntoma local es dolor en la zona afectada, que se presenta después de 2-3 días de aparecer las lesiones. Estas lesiones continúan formándose durante 3 a 5 días y la duración total de la enfermedad es de 2 a 4 semanas. (Bennett, 2005).

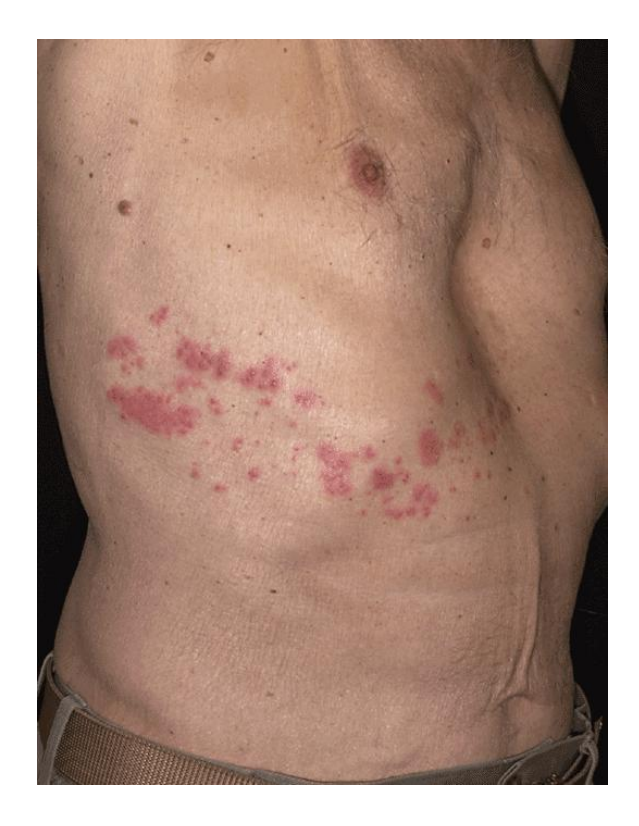

**Fig. 6.0** Paciente de edad avanzada con Herpes zóster en la mitad del torax. (http://doctorguerra.blogspot.mx/)

### **1.6.3 Complicaciones**

Aunque la varicela es común de la infancia, en algunos casos puede complicarse. El riesgo varía según la edad; son poco frecuentes en niños sanos y existe mayor riesgo para los mayores de 15 años, menores de 1 año y personas inmunocomprometidas.

Los niños infectados por el VIH tienen mayor riesgo de morbilidad por varicela y herpes zóster. La complicación más frecuente son las infecciones secundarias bacterianas de la piel por Staphylococcus aureus o Streptococcus pyogenes, siendo además la causa más frecuente de hospitalización y de atención médica primaria. (Pachon, 2005).

La incidencia de otras complicaciones es baja y se localizan con mayor frecuencia en el sistema nervioso central siendo estas ataxia cerebral o encefalitis. Suelen aparecer entre 2 a 6 días tras la aparición del exantema, en ocasiones hasta 3 semanas después. Se ha estimado que la ataxia cerebral ocurre en 1 de cada 4.000 casos en niños menores de 15 años.

En adultos, la encefalitis es una complicación más grave y potencialmente fatal y se estima que afecta a un 0,1-0,2% de los pacientes con varicela. Otra complicación es el Síndrome de Reye y ocurre casi exclusivamente en niños que han tomado aspirina, se caracteriza por encefalopatía, daño hepático y ocurre de un 15-30% de los casos. (Pachon, 2005).

La neumonía por varicela es una de las complicaciones más grave de esta infección, y es más frecuente en adolescentes y adultos que en niños. Suele aparecer a los 3 a 5 días de evolución de la enfermedad. Se estima una frecuencia de 1 de cada 400 casos en adultos. (Bennett, 2005).

Otras complicaciones más raras de la varicela son: la meningitis aséptica, el Síndrome de Guillain-Barré, trombocitopenia, la varicela hemorrágica, la púrpura fulminante, glomerulonefritis, miocarditis, artritis, y hepatitis. (Bennett, 2005).

En el caso del herpes zóster, la complicación de mayor importancia es la neuralgia pos-herpética, rara en jóvenes, pero entre el 25 y el 50% de los mayores de 50 años refiere sentir dolor en la zona afectada meses después de que hayan desaparecido las lesiones cutáneas.

Son frecuentes las alteraciones sensitivas que conducen a la hipo o hipersensibilidad de la zona. La afectación neurológica se manifiesta como meningoencefalitis o encefalitis. Una manifestación menos frecuente es la angítis cerebral secundaria generalmente al zóster oftálmico. (Bennett, 2005).

Cuando se afecta la rama sensitiva del nervio facial, se conoce como el Síndrome de Ramsay-Hunt, apareciendo vesículas en el conducto auditivo externo, pérdida del gusto en las 2/3 partes anteriores de la lengua y parálisis facial unilateral, la incidencia es de 5 por cada 100,000 pacientes con herpes zóster. (Pachon, 2005).

#### **1.7 Diagnóstico de Varicela o Herpes Zóster**

El diagnóstico de varicela o herpes zóster se basa generalmente en el examen físico del paciente. Las características de las lesiones y su localización son suficientes para el diagnóstico, pero es recomendable la confirmación del laboratorio en algunos casos, especialmente en pacientes inmunocomprometidos, ya que el virus puede causar complicaciones graves. (Mattera y Barrios, 2004).

El VVZ puede aislarse a partir del líquido vesicular, exudado faríngeo, costras, y menos frecuente en suero sanguíneo y líquido cefalorraquídeo.

#### Métodos directos

 Cultivo del VVZ: El virus puede aislarse y replicarse en cultivos celulares, pero esto conlleva tiempo, altos costos y su disponibilidad y viabilidad son limitadas. Sólo las muestras procedentes de etapas tempranas de la enfermedad contienen virus infecciosos. La línea celular más utilizada es MRC5 (fibroblastos humanos), pero debe inocularse lo más rápidamente posible y después de 3 a 7 días se observa el efecto citopático que se produce a nivel del núcleo. Figura 7.

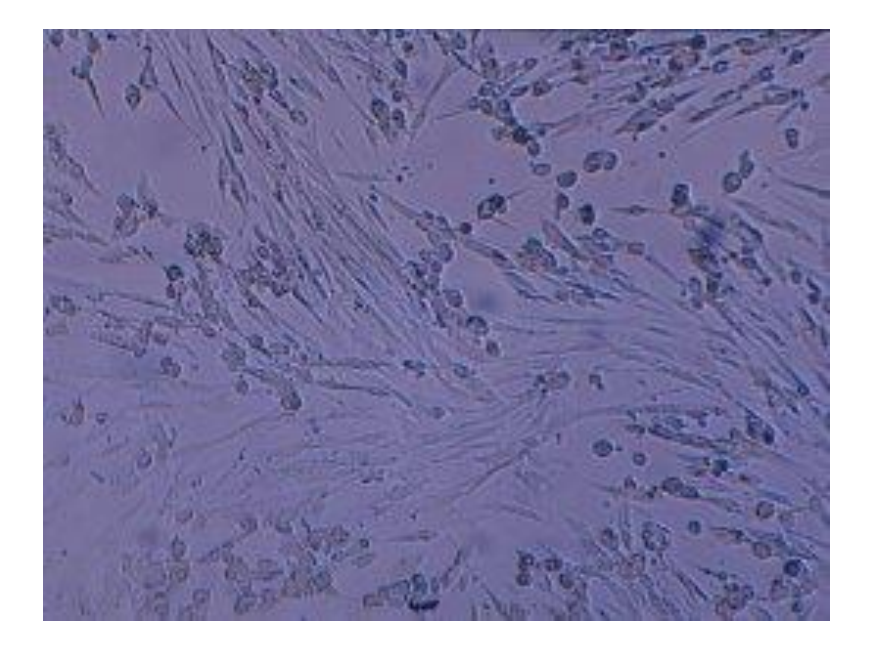

**Fig. 7.0** Efecto citopático del VVZ en la línea celular MRC5. (http://www.seimc.org/documentos/protocolos/microbiologia/cap8a.htm)

- Inmunofluorescencia: Otro método es la detección de los antígenos del VVZ, dónde se utilizan anticuerpos monoclonales marcados para emitir fluorescencia cuando ocurre la reacción antígeno anticuerpo.
- Microscopía electrónica: la presencia de partículas virales de tipo herpes pueden ser observadas por este método, sin embargo no es posible diferencial al VVZ de los demás herpes-virus.
- PCR: es una técnica altamente sensible, debido a que se utiliza en material genético del virus, lo que permite diferenciar los distintos herpesvirus así como los genotipos del VVZ mediante secuencias específicas de cada uno de ellos.

### Métodos indirectos

La varicela induce inmunidad celular y humoral, por lo que la detección de anticuerpos específicos después de 4 días de aparecer el exantema puede realizarse con técnicas tales como la aglutinación en partículas de látex, inmunofluorescencia indirecta y ELISA. (Mattera y Barrios, 2004).

#### **1.8 Profilaxis**

La vacuna contra la varicela, es un preparado de virus vivos atenuados de la cepa Oka que fue aislada en Japón en los años 70's. (Mattera y Barrios, 2004). Este virus es incubado y cultivado en células de fibroblastos humanos (MRC5) y después de 31 pases la suspensión del virus es cosechada, purificada se añade estabilizante y se liofiliza. La vacuna contra la varicela se recomienda para todos los niños sin contraindicaciones entre los 12-18 meses de edad. (CDC, 2012)

Dosis: se administra por vía subcutánea en dosis única 0.5 mL entre los 12 meses y 13 años de edad. En individuos mayores a esta edad se recomiendan dos dosis separadas entre sí de 4 a 8 semanas. (Mattera y Barrios, 2004).

Inmunogenicidad: más del 95% de los niños sanos inmunizados desarrollan una respuesta inmune humoral y mediada por células contra el VVZ, después de una sola dosis de vacuna contra varicela. En las personas de 13 años y mayores las tasas de seroconversión son del 78 al 82% después de una dosis y del 99 % luego de dos dosis. (Mattera y Barrios, 2004).

La vacuna contra varicela evita la infección en el 95% de los casos así como las complicaciones posteriores, menos del 5% de los niños desarrollan lesiones de piel después de la vacunación por lo cual su administración no asegura que la enfermedad nunca se presente. (Knipe y Howley, 2007).

#### **1.9 Tratamiento**

La varicela y el herpes zóster pueden tratarse con aciclovir, valaciclovir, famciclovir y foscarnet, por vía intravenosa u oral. La decisión de administrar un tratamiento y la duración de éste debe tomarse teniendo en cuenta factores específicos del hospedero, la magnitud de la infección y la respuesta inicial a la terapia. En los pacientes inmunocomprometidos se recomienda el tratamiento intravenoso.

El tratamiento iniciado dentro de las primeras 24 horas del comienzo del exantema, tiene eficacia máxima. El valaciclovir y famciclovir han sido aprobados para el tratamiento del herpes zóster en adultos, pero no se dispone de fórmulas pediátricas. Las infecciones resistentes al aciclovir deben ser tratadas con foscarnet parenteral. (Mattera y Barrios, 2004).

## **1.10 Epidemiología**

La varicela es una infección de distribución mundial. En climas templados más del 90% de la población ha padecido la enfermedad antes de los 15 años de edad y un 95% antes de llegar a la edad adulta y generalmente se presenta durante el invierno y a principios de la primavera. (CDC, 2012). El zóster es una enfermedad esporádica. Se trata de una reactivación viral con expresión clínica. Afecta al 20% de la población cada año y de ese 20%, el 50% tiene más de 50 años de edad. (Mattera y Barrios, 2004).

Diversos estudios han demostrado que la distribución geográfica de los principales genotipos depende de ciertos factores como el clima (templado o tropical), la interacción virus-hospedero y la introducción de cepas a distintas poblaciones a través de la migración.

Actualmente se conocen tres genotipos mayoritarios del VVZ: E (Europeo), M (Mosaico) y J (Japonés). Estos se han encontrado ampliamente distribuidos alrededor del mundo y tras comparar muestras obtenidas de los seis continentes se concluyó que los tipos M fueron predominantes en regiones tropicales, mientras que los tipos E y J fueron más comunes en latitudes templadas. (Loparev et al., 2004). Figura 8.

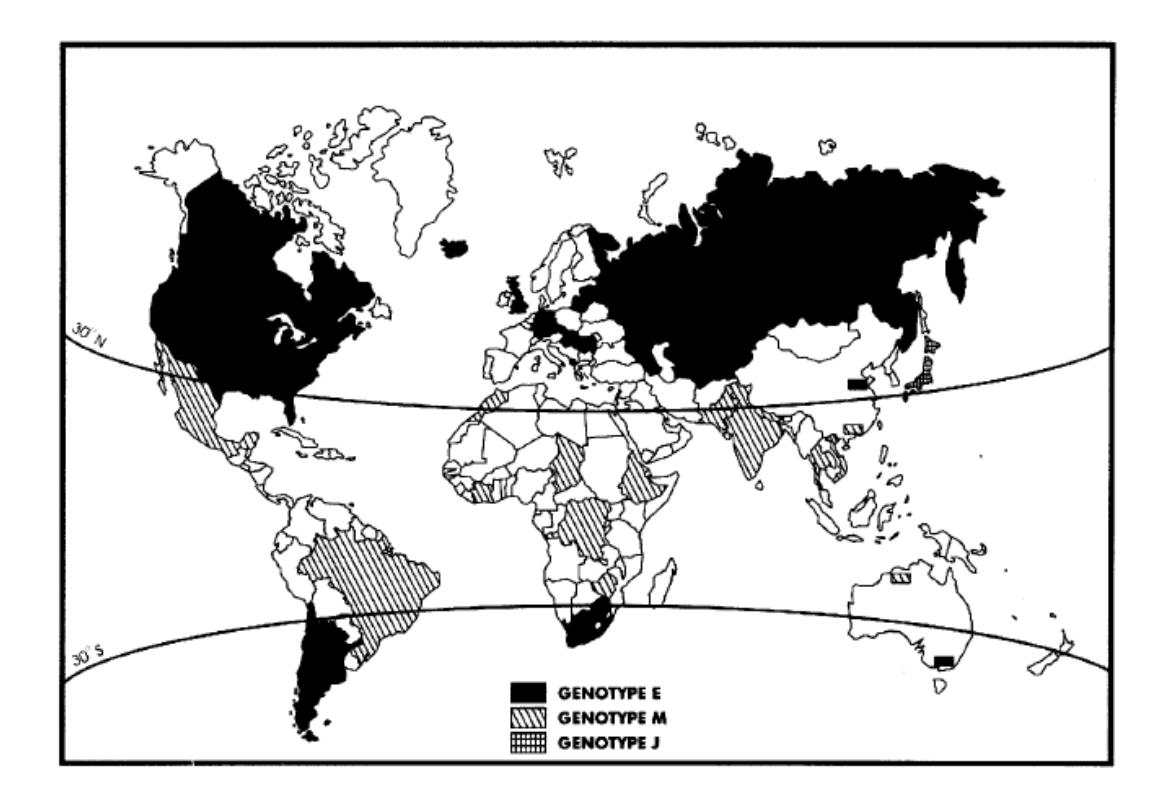

**Fig. 8.0** Distribución global de los tres genotipos mayoritarios. (Loparev et al., 2004.)

El enfoque de dichos estudios es establecer las regiones en las que predominan diferentes genotipos de VVZ, y mediante estos datos, combinados con los patrones históricos de migración humana, identificar los probables puntos de origen de estos genotipos. (Loparevet al., 2009)

Durante las últimas 2 décadas, varios grupos han estudiado la filogenia de VVZ. Los primeros esfuerzos utilizaron RFLP (Restriction Fragment Length Polymorphism), método basado en enzimas de restricción que cortan en sitios específicos. Fueron observados perfiles de restricción relativamente constantes de las diferentes cepas de VVZ, proporcionando la primera evidencia de que el VVZ tiene una gran conservación del genoma. (Loparev et al., 2004).

Un número de estrategias basadas en RFLP's fueron propuestas para distinguir los genotipos mayoritarios del VVZ E, M y J en diferentes áreas geográficas y para diferenciar entre la cepa vacunal Oka de la cepa silvestre. Anteriormente la clasificación de estos genotipos se basaba en tres sitios polimórficos que han servido como puntos de referencia para la caracterización epidemiológica. Estos sitios son reconocidos por las enzimas Pst**<sup>I</sup>** en el ORF 38; la enzima Bgl**<sup>I</sup>** en el ORF 54; y la enzima Sma**I** en el ORF 62, este último sitio diferencia la cepa Oka vacunal de la silvestre. (Loparev et al., 2004). Tabla 2.0

**TABLA 2.0 Comparación de los tres sitios de restricción de los diferentes genotipos de VVZ. (Loparev et al., 2007).**

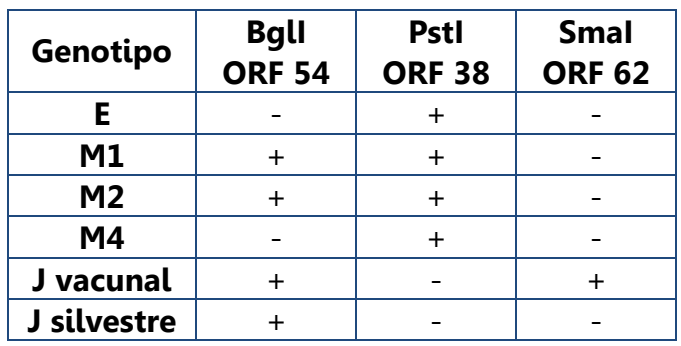

En 2004, Loparev y colaboradores determinaron una combinación de 4 nucleótidos del ORF 22 que permitía diferenciar a los genotipos y sub-genotipos del virus, de tal forma que este método obtuvo mayor importancia que el de RFLP.

En 2007 Loparev identificó 7 genotipos principales circulantes del VVZ: E1, E2, M1, M2, M3, M4, y J. En este estudio, 31 cepas fueron genotipificadas a través de análisis de la secuencia del ORF22. Utilizando este método, 22 muestras fueron clasificadas como genotipo E, 4 como variante Mosaico 1 (M1) y 1 como M2, por último, 2 cepas procedentes de Francia y 2 de España mostraron una nueva combinación de mutaciones que no se había descrito antes (posición 37902 A; la posición 38055 T, posición 38081 C, y en la posición 38177 A) y fueron asignados a una nueva variante del mosaico, M4. (Loparev, 2007). Tabla 3.0

**TABLA 3.0 Diferenciación de genotipos del VVZ con base en el ORF 22. (Loparev et al., 2007).**

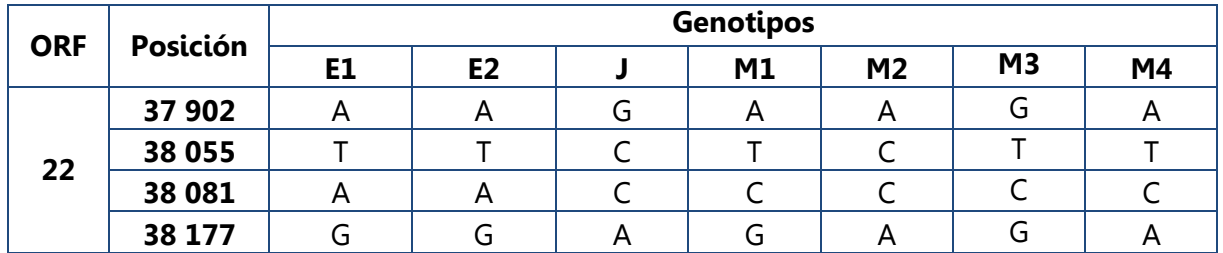

Como se observa en la tabla anterior, los sitios en el ORF 22 son idénticos para los sub-genotipos E1 y E2 por lo que es necesario complementarlo con el análisis de otros sitios del genoma que nos permitan diferenciar entre estos sub-tipos. En 2007 Loparev y Rubtcova, propusieron tres marcadores para distinguir entre E1 y E2 encontrados en el ORF 21 y el ORF 50. Los tres sitios nucleotídicos ocupan las posiciones 33725, 33728, y 38081. El genotipo E1 presenta la combinación T, T, C mientras que E2 muestra la combinación C, C, T respectivamente. (Loparev, et al., 2007.)

Después de proponer métodos para la genotipificación del VVZ, continuó el trabajo especialmente con el genotipo M4 de reciente identificación y en 2009 se determinaron 3 marcadores moleculares característicos de este genotipo. Tabla 4.0

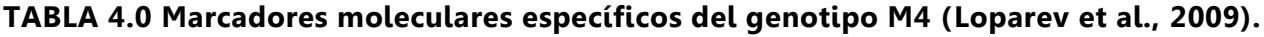

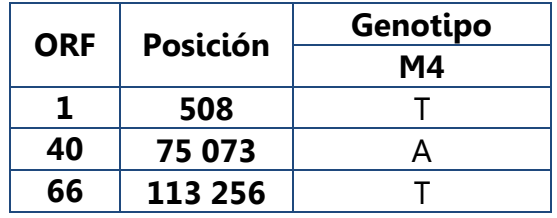

Posteriormente en 2011, Zell y colaboradores se dieron a la tarea de secuenciar 21 genomas completos del VVZ, 19 fueron procedentes de muestras de pacientes y los otros 2 fueron para la cepa vacunal y la silvestre. Todas las muestras fueron tipificadas identificando cambios nucleotídicos en los ORF's 1, 21, 22, 40, 50, 54 y 66 para diferenciar a los 7 genotipos. Clasificaron a los genotipos en base a grupos o clados, a los cuales asignaron números romanos en lugar de letras: E1 Clado I; E2 Clado II; J Clado III; M1 Clado IV; M2 Clado V; clasificando temporalmente a M4 y M3 en los Clados VI y VII respectivamente e identificaron dos nuevos genotipos que se denominaron: VIII y IX (Zell et al., 2012). Figura 9.

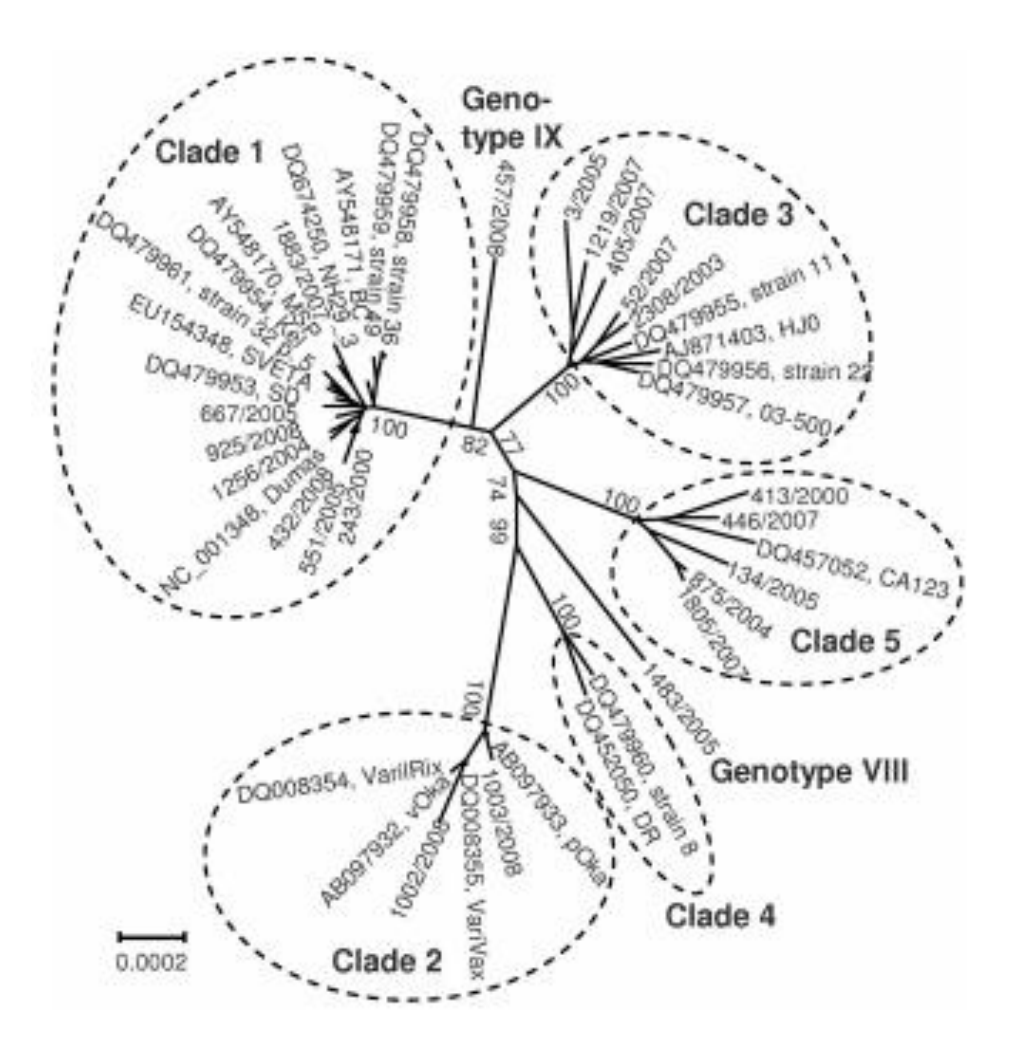

**Fig. 9.0** Análisis filogenómico de 42 genomas completos del VVZ, mostrando 5 grupos marcados y dos nuevos genotipos: VIII y IX (Zell et al., 2012).

### **1.10.1 Epidemiología Molecular del Virus de Varicela Zóster en México**

En México los estudios epidemiológicos del VVZ se limitaban a reportar el número de casos de varicela por entidades y complicaciones en pacientes inmunocomprometidos hasta que en 2009 en el Laboratorio de Genoma de Patógenos del InDRE, Rodríguez y colaboradores se dieron a la tarea de identificar los genotipos circulantes en nuestro país.

En el primer estudio, analizaron 127 muestras obtenidas de distintos hospitales de la Ciudad de México y el área metropolitana, utilizando dos metodologías distintas: Amplificación de los ORF's 38 y 54 con un análisis con las enzimas de restricción Pst**<sup>I</sup>** y BglI y el método descrito por Loparev en 2004 de la combinación de nucleótidos en el ORF 22, obteniendo la secuencia mediante electroforesis capilar.

Con el método de RFLP's clasificaron 121 muestras como genotipo E y 6 pertenecientes al genotipo M, mientras que con la estrategia del ORF 22, identificaron 120 cepas como genotipo E, 6 M1 y 1 M4. (Rodríguez et al., 2009).

Este fue el primer estudio molecular realizado en el país para este virus, demostrando que el genotipo predominante es el Europeo (sin poder diferenciar aún si estaban los dos subtipos presentes) y que también circulaban otros genotipos con menor frecuencia el M1 y M4, siendo este un resultado de gran relevancia, puesto que M4 había sido identificado como un genotipo de reciente aparición apenas hace dos años en España y Francia. (Loparev et al., 2007).

En el siguiente estudio en 2010 el enfoque se dirigió a la diferenciación de los subgenotipos E1 y E2 por lo que analizaron 61 muestras pertenecientes a la variante Europea colectadas entre 2005 y 2006, y mediante una PCR específica dirigida a las tres posiciones descritas por Loparev en 2007, clasificaron 50 muestras como genotipo E1 y 11 como genotipo E2. (Rodríguez et al., 2010).

22

Posteriormente en 2011 en el Laboratorio de Genoma de Patógenos del InDRE se identificaron dos muestras más provenientes de un brote de varicela en el estado de Chiapas como genotipo M4 por los marcadores del ORF 22 de Loparev, confirmando que este genotipo circulaba no solo en la ciudad de México, sino también al sur del país.

Hasta el momento solo se conocen las secuencias de los genotipos E, M1, M2 y J por lo que era de gran importancia contar con la secuencia completa del genotipo M4 para conocer las variaciones genómicas con respecto a los demás y con la aparición de las nuevas metodologías tales como la secuenciación de siguiente generación, se propuso secuenciar el genoma completo de las tres muestras identificadas como M4 en nuestro país (Muestras denominadas 160, 440 y 441).

La muestra 440 se secuenció con las plataformas **Ion Torrent** de Life Technologies y **454 GS FLX System** de Roche, mientras que la muestra 160 se trabajó con los equipos **454 GS FLX System** de Roche y **MiSeq** de Illumina.

A principios de 2012 se obtuvieron los primeros resultados de este trabajo, obteniendo el 33% de la secuencia total de la muestra 440 y tras realizar un análisis general, observamos que el gen que presentaba la mayor diferencia fue el 23 con respecto a la cepa Dumas-E1 de referencia.

#### **1.11 Diagnóstico Molecular del Virus de Varicela Zóster**

La metodología utilizada para este trabajo, conlleva técnicas de Biología Molecular, por lo que es importante conocer los fundamentos y características de las mismas.

Las técnicas de biología molecular para el diagnóstico de agentes patógenos implican trabajar con el material genético de los mismos, éstos deben separarse de cualquier otro compuesto proveniente de las células o del ambiente del cual se tomaron las muestras, para ello se realiza una extracción y purificación de los ácidos nucleicos para que sean de óptima calidad.

#### **1.11.1 Extracción de ácidos nucleicos.**

Inicialmente es necesario llevar a cabo una lisis para liberar al ADN del interior celular, para lo cual se utilizan soluciones amortiguadoras de extracción que contienen: detergentes, agentes quelantes, sales que protegen el DNA y ayudan a evitar su degradación, amortiguadores de pH y algunas veces proteinasa K para degradar proteínas o enzimas.

El KIT comercial que se utilizó fue el de Columnas QIAamp Viral RNA de QIAGEN cuyo fundamento es el aislamiento de ADN o ARN viral de muestras biológicas con procedimientos rápidos por medio de una columna de vacío. El ADN o ARN viral se une específicamente a la membrana de sílice QIAamp, mientras que el resto de los componentes celulares además de los inhibidores de la PCR, cationes divalentes y las proteínas se eliminan por completo en los lavados, dejando al ADN o ARN viral purificado y finalmente este se eluye en una solución reguladora. Una vez obtenido el DNA, este debe mantenerse a -20°C hasta su uso. (QIAGEN products, 2012).
#### **1.11.2 Reacción en Cadena de la Polimerasa**

La Reacción en Cadena de la Polimerasa (**PCR** por sus siglas en inglés) es una técnica de biología molecular desarrollada en 1986 por Kary Mullis, la cual nos permite amplificar fragmentos de DNA a partir de pequeñas cantidades del mismo, generando múltiples copias tomando una cadena de DNA como molde y la enzima polimerasa que puede trabajar a temperaturas muy elevadas, ya que proviene de la bacteria Thermus aquaticus acoplada a vivir con altas temperaturas (79°C a 85°C), de ahí su nombre comercial más conocido: Taq polimerasa.

Cuando hacemos una reacción de PCR es semejante a lo que sucede en una célula cuando se sintetiza el ADN. En el tubo se prepara una mezcla de reacción que consiste en: una solución amortiguadora que mantenga el pH, concentración óptima de sales de magnesio en forma de MgCl<sub>2</sub> y de KCl y las condiciones para que la enzima polimerasa trabaje adecuadamente añadiendo los desoxinucleótidos (dNTPs) a la cadena que se está sintetizando, además de contener el ADN molde, los iniciadores específicos para que se inicie la transcripción. (Eguiarte, 2007). Figura 10.

Una de sus principales aplicaciones, es el diagnóstico de enfermedades causadas por microrganismos mediante la identificación de los mismos. Es una técnica con gran especificidad y sensibilidad, pues nos permite diferenciar entre especies de un mismo género.

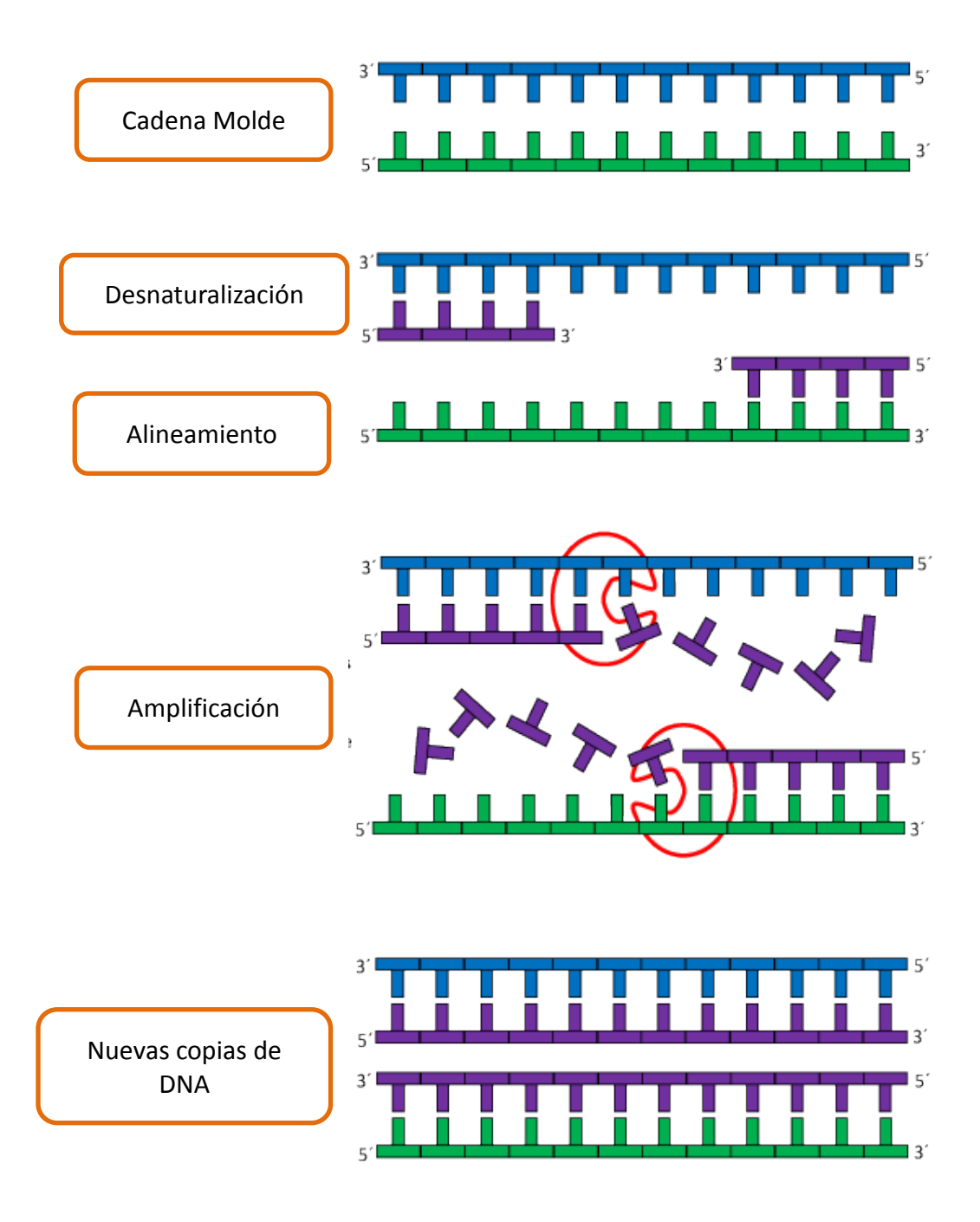

**Fig. 10.0** Reacción en Cadena de la Polimerasa. En la desnaturalización, las cadenas se separan al aumentar la temperatura por arriba de los 90°C, una vez separadas, los oligonucleótidos pueden alinearse con la cadena molde a temperaturas más bajas (entre 55°-64°C), es entonces cuando la polimerasa comienza la síntesis de una nueva cadena y así podemos obtener múltiples copias de un fragmento. Obtenido de http://www2.le.ac.uk/departments/emfpu/genetics/explained/pcr

Para verificar la amplificación de los productos de PCR, se pueden observar en un gel de agarosa por electroforesis, esta técnica permite separar los fragmentos de acuerdo al tamaño de cada uno. El gel forma una especie de red con agujeros de tamaños diferentes, por la cual obligamos a pasar los fragmentos de ADN, aplicando una corriente eléctrica, que va del polo negativo hacia el polo positivo, ya que la carga de una molécula de ADN es negativa por la presencia de grupos fosfato (P<sup>-</sup>). Los fragmentos más pequeños pasarán primero a través de la red, mientras que los más grandes se irán quedando en los espacios, de esta manera los fragmentos de tamaños similares migrarán a ritmos similares. Si hay muchos fragmentos de un mismo tamaño se agruparán todos juntos, por lo que podremos verlos formando lo que llamamos una banda en el gel. (Eguiarte, 2007).

La solución amortiguadora más común para preparar el gel y para el corrimiento es el TBE (Tris Boratos EDTA), que por ser muy estable puede reutilizarse varias veces. Este debe de contar con el pH requerido y los iones necesarios para que fluya la corriente y pueda migrar el ADN.

Es necesario realizar una tinción para poder observar las bandas, lo más común es utilizar bromuro de etidio, que es una molécula con dos propiedades importantes: se intercala en las bases del ADN y brilla con luz UV a una longitud de onda determinada (264-366 nm), sin embargo se tiene el conocimiento de que esta sustancia es cancerígena, por lo que su uso ha disminuido notablemente. (Eguiarte, 2007). Figura 11.

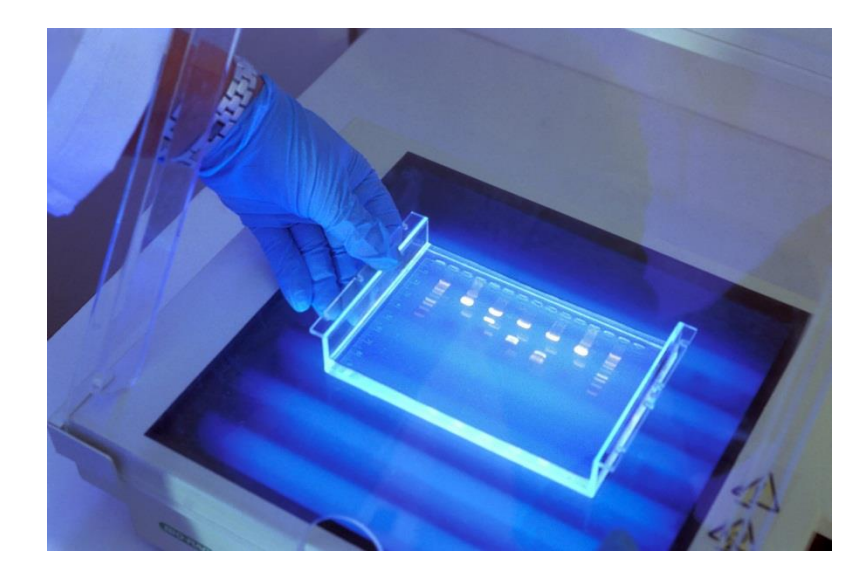

**Fig. 11.0** Ejemplo de la visualización de un Gel de agarosa. (www.vitagenes.com)

En su lugar, utilizamos el GelStar Nucleic Acid Gel Stain de la casa comercial QIAGEN. Este es un kit altamente sensible para la tinción fluorescente y la detección de ácidos nucleicos en geles de agarosa y poliacrilamida, éste emplea una mínima cantidad por gel (1 µL) y las bandas se observan definidamente. Se debe de utilizar una lámpara de luz UV con una longitud de onda de 302-312nm para transiluminar las bandas (QIAGEN products, 2012).

Antes de realizar la secuenciación, debemos conocer la cantidad de DNA amplificado con la que contamos, para ello utilizamos el Bioanalizador 2100 de Agilent, es una plataforma basada en la técnica de microfluidos para la cuantificación y control de calidad de ADN, ARN, proteínas y células.

Una de las aplicaciones de los kits para DNA del Bioanalizador es la cuantificación automatizada, la cual es capaz de detectar fragmentos de hasta 0.1 ng de concentración, tiene además una alta resolución, pudiendo diferenciar bandas con 5pb de diferencia en tamaño. Este equipo utiliza un chip, en el que se depositan las muestras, el polímero, los marcadores de peso molecular y la solución amortiguadora necesaria para llevar a cabo una electroforesis con mínimas cantidades y gran

sensibilidad. Además este equipo utiliza un software que analiza los datos y nos proporciona una imagen digital y resultados precisos. (Agilent, 2012).

Una vez amplificados y cuantificados los productos de DNA, podemos partir de ellos para obtener su secuencia.

#### **1.11.3 Secuenciación**

En 1977 Allan Maxam y Walter Gilbert, y Frederick Sanger, desarrollaron simultáneamente métodos para la determinación de la secuencia de nucleótidos del ADN.

Maxam y Gilbert proponían una secuenciación conocida como ruptura química, dónde se podía determinar la secuencia de una molécula de ADN utilizando sustancias químicas capaces de cortar en posiciones específicas. (Necochea y Canul, 2004).

Un fragmento de ADN de cadena doble o sencilla se marca en los extremos 3´ o 5´ de una o ambas hebras con <sup>32</sup>P. Después, la muestra de ADN se divide en cuatro alícuotas y se fragmenta con cuatro reacciones químicas distintas. Posteriormente, los fragmentos de ADN generados pueden ser separados por electroforesis en cuatro carriles distintos con base en su tamaño. Conociendo el nucleótido en el que se realizaron los cortes, se puede inferir la secuencia de la molécula original. Sin embargo, esta metodología era laboriosa, pues había que tener por separado las hebras de DNA y al leerse en geles de acrilamida, era difícil obtener la secuencia de fragmentos grandes, además de que implicaba costos elevados por los múltiples reactivos a utilizar. (Necochea y Canul, 2004).

La técnica de Sanger se basa en un método de secuenciación enzimático del cual se han realizado grandes avances en la automatización, se utiliza la ADN polimerasa para sintetizar cadenas de ADN con una terminación específica, la enzima realiza la síntesis de la hebra extendiéndola a partir de un iniciador en dirección 5' a 3'.

29

Entre los componentes de la reacción se incluyen nucleótidos normales (desoxi Nucleotido TriFosfato: dNTPs) para la extensión de la cadena y nucleótidos que carecen de un grupo hidroxilo en su extremo 3' (didesoxi Nucleótido TriFosfato: ddNTPs), que al no tener el grupo OH en el extremo 3' no permiten que la polimerasa añada otro nucleótido.

La incorporación de los ddNTPs es al azar, de tal forma que se obtienen fragmentos de todos los tamaños posibles que terminan en un residuo específico. Todos los fragmentos tienen incorporados en sus cadenas, nucleótidos marcados con <sup>32</sup>P. (Necochea y Canul, 2004).

En el método de Sanger, la estrategia es hacer cuatro reacciones diferentes de síntesis de ADN, utilizando un ddNTP distinto en cada tubo. Con la mezcla del nucleótido normal (dNTP) y su terminador (ddNTP), se pueden generar fragmentos complementarios de diferentes tamaños que terminan en el mismo nucleótido. Después, estos fragmentos se pueden separar en un gel por electroforesis con cuatro carriles distintos, para determinar la secuencia del templado. (Necochea y Canul, 2004). Figura 12.

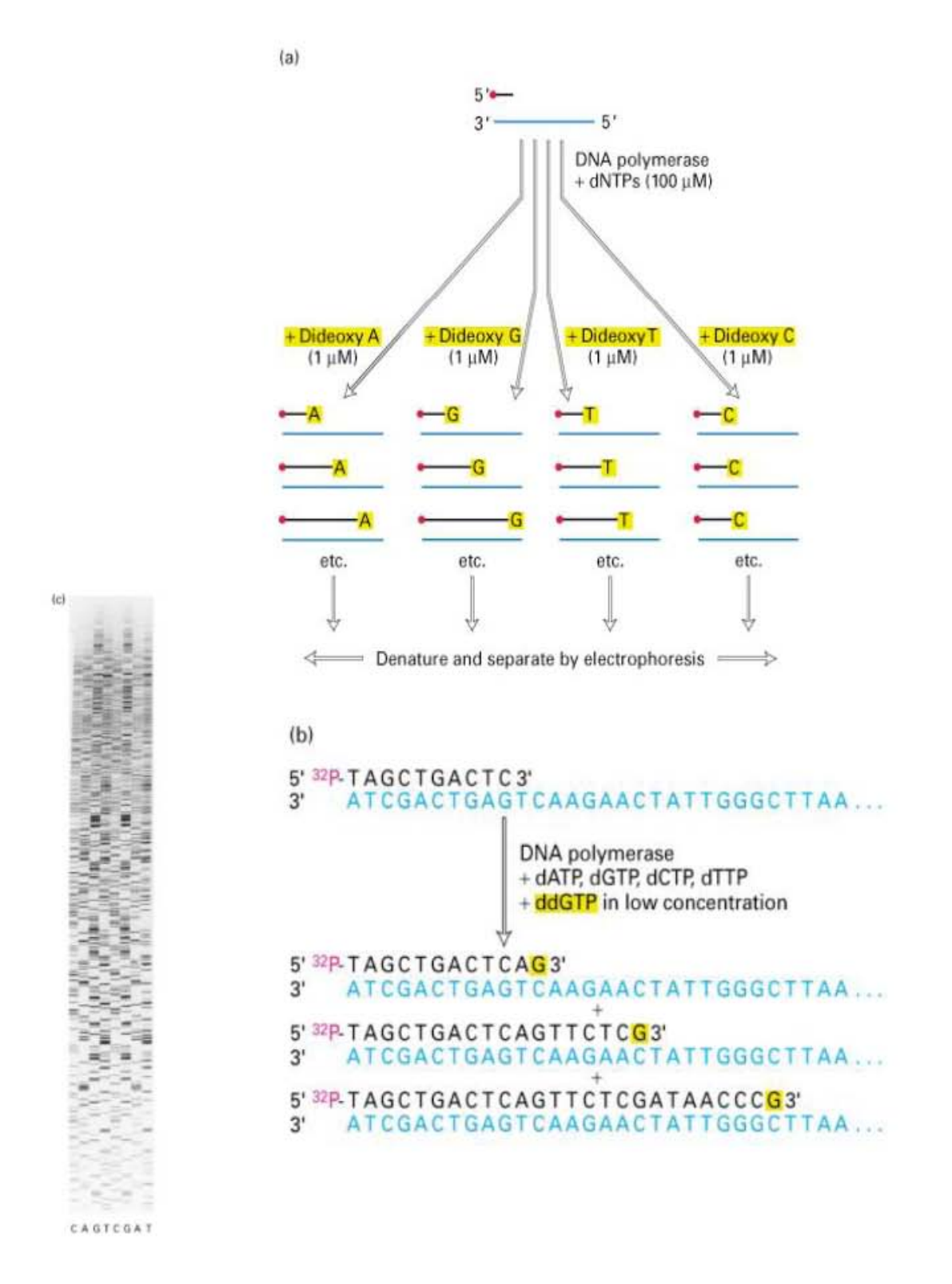

**Fig. 12.0** El método de Sanger. Cuatro reacciones con ddNTPs diferentes permiten la síntesis de distintos fragmentos con una terminación específica. Estos fragmentos se pueden separar por electroforesis y comparando los tamaños, se puede determinar la secuencia del templado. (Necochea y Canul, 2004).

En un principio, cuando Sanger diseñó esta metodología, los terminadores no estaban marcados, solo carecían del OH en el extremo 3', por lo que había que hacer cuatro reacciones por separado, una electroforesis con cuatro carriles y una radiografía del gel para observar el marcaje radioactivo y determinar la secuencia. (Necochea y Canul, 2004).

Eventualmente, los fluoróforos fueron remplazando a los isótopos radioactivos, como el método de marcaje (Prober et al., 1987). La razón de esto, es que marcar moléculas de ADN con isótopos radioactivos es laborioso, tardado, peligroso y caro (Smith et al., 1985). Además, las propiedades de las moléculas fluorescentes han contribuido al desarrollo de técnicas automatizadas de secuenciación de ácidos nucleicos. Por ejemplo, la posibilidad de hacer todas las reacciones de terminación específica en un solo tubo (Prober et al., 1987).

Poco a poco los estudios fueron avanzando y se enfocaron en mejorar la técnica de Sanger, hasta llegar a la automatización con un equipo de electroforesis capilar que permiten hacer una separación rápida de alta resolución. En 1994, Huang y Mathies reportaron el uso de un aparato con un sistema de detección en paralelo de dos fluoróforos que podía leer la información de 25 capilares simultáneamente. Pronto empezaron a salir otros secuenciadores automáticos que usaban este sistema. Figura 13.

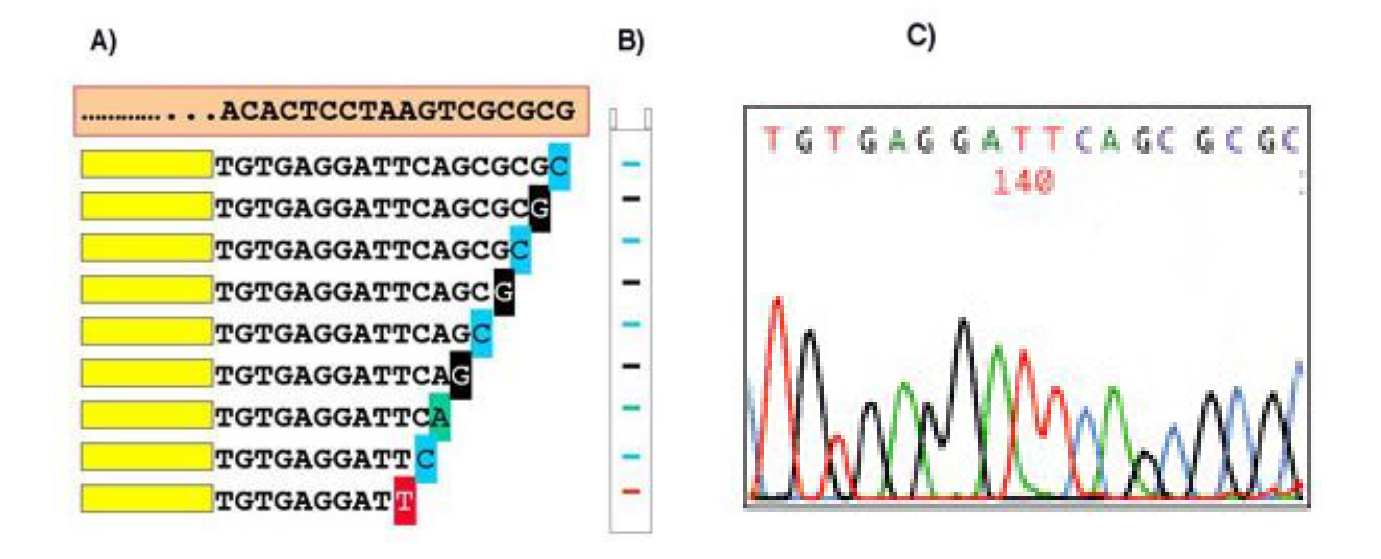

**Fig. 13.0** Método de Sanger automatizado. A) Terminadores marcados. B) Lectura por electroforesis capilar. C) Electroferográma de la secuencia. (Necochea y Canul, 2004).

En el laboratorio de Genoma de patógenos del InDRE, contamos con el Secuenciador Automático 3130xL de Applied Biosystems. Cuenta con 16 capilares, pueden leerse 96 muestras en una corrida, es capaz de leer 500 pb en menos de 35 minutos y puede determinar fragmentos de hasta 1000 pb en una sola reacción de secuencia. (Applied Biosystems, 2012).

Recientemente se han desarrollado nuevas plataformas, conocidas como secuenciación de siguiente generación (SECUENCIACIÓN MASIVA EN PARALELO). Estas nuevas tecnologías son capaces de producir hasta 100 veces más datos en comparación con los secuenciadores capilares más sofisticados basados en el método de Sanger. (Shekhar, 2011).

## **2.0 JUSTIFICACIÓN**

El VVZ se encuentra ampliamente distribuido alrededor del mundo, de éste virus se conocen los genotipos E1, E2, M1, M2, J, y últimamente M3, M4, VIII y IX. La reciente aparición del genotipo M4 ha sido relevante para nuestro país ya que en el 2011 se identificó, mediante el análisis de la combinación de cuatro sitios nucleotídicos reportados en 2007 para el ORF22, la posible presencia de este genotipo circulante en la Ciudad de México y el estado de Chiapas.

Además del ORF22 existen otras regiones informativas reportadas en 2009 que son características del genotipo M4, como los son el ORF1, ORF40 y el ORF 66, por lo anterior es menester de nuestro laboratorio, llevar a cabo la caracterización de estos sitios con la finalidad de corroborar la identificación de este genotipo y aportar información relevante a la epidemiología molecular de este virus.

Por otro lado, en el laboratorio de Genoma de Patógenos del InDRE, existe un proyecto de investigación relacionado con la obtención del genoma completo de este genotipo mediante las plataformas de secuenciación masiva paralela; como resultado de este trabajo, se han identificado cambios nucleotídicos en comparación con las secuencias de referencia de los demás genotipos reportados en la literatura. Los cambios nucleotídicos se observaron principalmente en el ORF 21, por tal motivo es de especial interés obtener la secuencia completa de este gen y analizar si existe algún marcador molecular característico del genotipo.

### **3.0 OBJETIVOS**

## **3.1 OBJETIVO GENERAL**

Detectar los marcadores específicos para la clasificación del genotipo M4 del Virus de Varicela Zóster (C508T, C75073A y G113,256T) y caracterizar al ORF 21 en las cepas identificadas presuntivamente con este genotipo de reciente circulación en México**,**  mediante el análisis bioinformático de las secuencias de DNA obtenidas por electroforesis capilar para contribuir con la epidemiología molecular de este virus.

## **3.2 OBJETIVOS PARTICULARES**

- Seleccionar muestras del Virus de Varicela Zóster del genotipo previamente identificado como genotipo M4 de reciente circulación, de acuerdo al método de genotipificación del ORF 22
- Seleccionar iniciadores para detectar los marcadores específicos para la clasificación del genotipo M4 del Virus de Varicela Zóster (C508T, C75073A y G113,256T) y diseñar oligonucleótidos necesarios para la amplificación completa del ORF 21.
- Obtener el DNA del VVZ a partir de las muestras clínicas seleccionadas para amplificar por PCR, cuantificar el material amplificado y realizar la secuenciación capilar de las tres regiones informativas así como del ORF 21 completo.
- Analizar las secuencias obtenidas mediante los programas bioinformáticos CHROMAS, BIOEDIT y MEGA 5.0 para compararlas con las secuencias de los demás genotipos reportadas en la base de datos del GenBank.

# **4.0 HIPÓTESIS**

Si se analiza la secuencia de las tres regiones informativas y del ORF 21 completo de las muestras del Virus de Varicela Zóster previamente identificadas como genotipo M4 en México, entonces será posible caracterizar estas muestras con la intención de determinar si presentan marcadores específicos para este genotipo.

## **5.0 METODOLOGÍA**

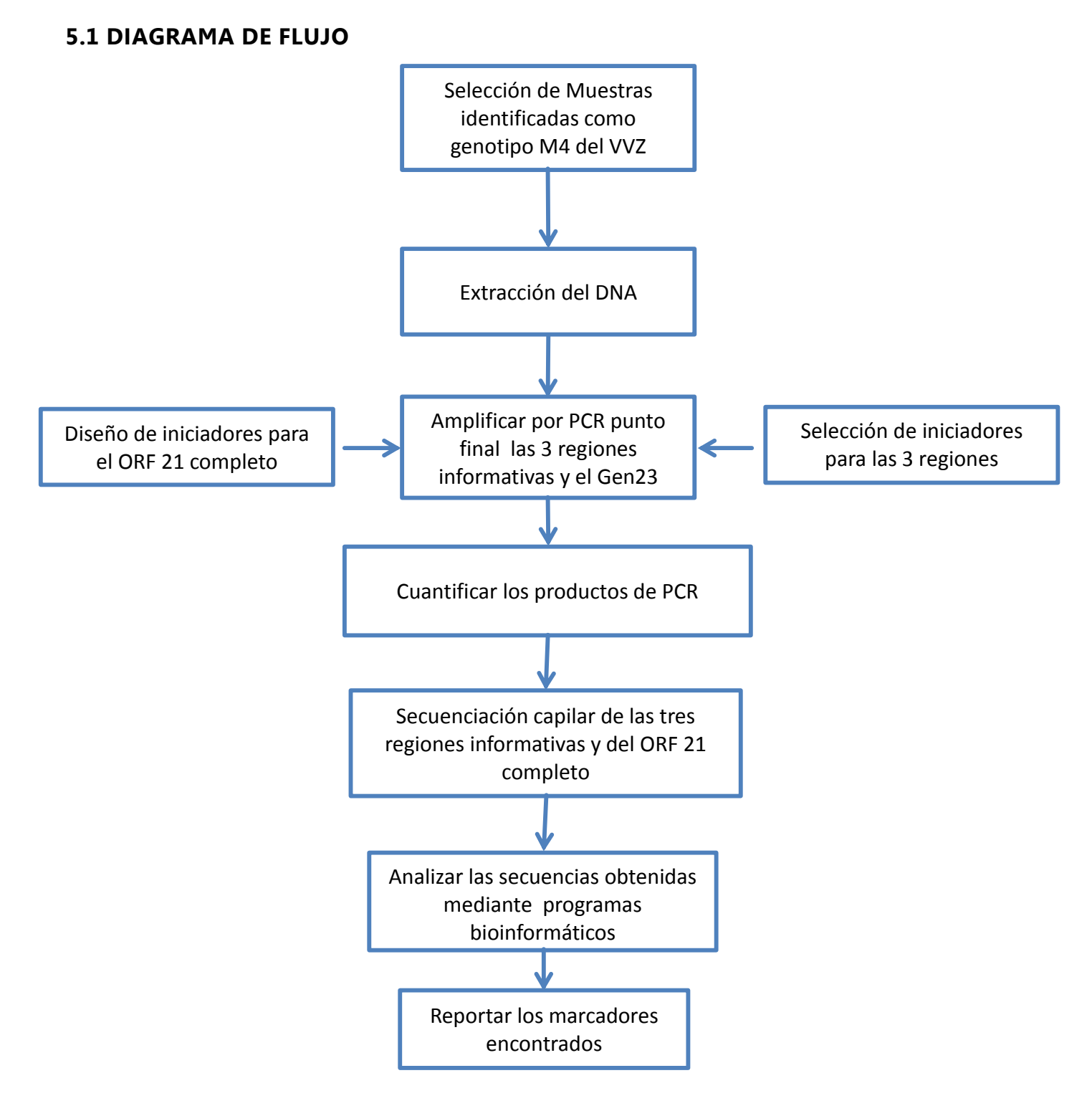

**Fig. 14.0** Diseño experimental del trabajo a realizar.

.

#### **5.2 MATERIAL**

#### **5.2.1 Material Biológico**

En el Instituto de Diagnóstico y Referencia Epidemiológicos, se cuenta con un banco de muestras de los genotipos circulantes del VVZ en México, se seleccionaron 7 muestras: las 3 existentes del genotipo previamente identificado como M4 por SNP en el ORF 22 (160, 440 y 441) y muestras identificadas como genotipo E1, E2, M1, J-pOka por este mismo método (380; 384; 204; pOka-vacunal como control positivo respectivamente).

### **5.2.2 Equipo**

Gabinetes de bioseguridad nivel 2 Nuaire Centrifuga clínica Eppendorf 5415R Vortex Techne Termociclador GeneAmp 9700 Applied Biosystems Balanza analítica Chyo Cámara para electroforesis Bio Rad Fotodocumentador Bio Rad Fuente de poder Bio Rad Bioanalizador 2100 de Agilent Microcentrifuga Hermle 2160-2 Centrifuga evaporadora Heraeus 400 Secuenciador Automático 3130xL Applied Biosystems Software: Chromas v2.0; BioEdit v7.0.5.2; Mega 5.0.3; Primer3 v0.4.0; BLASTn-NCBI

#### **5.2.3 Material de Laboratorio**

Guantes de nitrilo Puntas traslucidas con filtro de 10µL; 100µL; 200µL; 1000µL Micropipetas de 0.2µL – 2µL; 1µL – 10µL; 10µL – 100µL; 20µL – 200µL; 200µL – 1000µL

Tubos Eppendorf de 200µL; 500µL; 2000µL Tubos cónicos de 30mL; 50mL Gradillas normales y gradillas a temperatura de 4° C Gasas y sanitas Cristalería común Peines para electroforesis "Chips" DNA para el Bioanalizador 2100 Placa óptica de purificación de 96 pozos Centrisep Columnas de purificación QIAGEN, Centrisep

## **5.2.4 Reactivos**

H2O grado Biología Molecular Proteinasa K KIT de Columnas QIAamp Viral RNA de QIAGEN TBE 10X y 1X Agarosa grado Biología Molecular GelStar Nucleic Acid Gel Stain de QIAGEN Marcador de peso molecular φX KIT DNA para el Bioanalizador 2100 de Agilent KIT Superscript II RT-PCR Invitrogen BigDye Terminator v3.1 Sequencing Standard KIT Applied Biosystems Iniciadores específicos a concentración de 50µM

# **5.3 MÉTODOS**

### **5.3.1 Obtención de las muestras**

Se tiene un convenio establecido entre el Laboratorio de Genoma de Patógenos del InDRE con algunos hospitales pediátricos del DF y algunos Laboratorios de la Red Nacional de Laboratorios de Salud Pública, estos envían regularmente muestras de pacientes clínicamente diagnosticados con Varicela (líquido vesicular, costras y exudados faríngeos) las cuales forman parte un banco que cuenta con muestras de distintos estados de la República Mexicana.

## **5.3.2 Extracción y purificación de ácidos nucleicos**

Esta metodología se realizó utilizando el KIT de Columnas QIAamp Viral RNA de QIAGEN según sus especificaciones:

- Tomar 140µL de muestra y agregar 560µL de solución AVL/RNA (acarreador QIAGEN).
- Agitar en vortex por 15 segundos.
- Dejar reposar 10 minutos a temperatura ambiente.
- Agregar 560 µL de EtOH absoluto y agitar 15 segundos en vortex.
- Colocar 630 µL en la columna y centrifugar a 8000rpm durante 1 minuto (2 veces).
- Adicionar a la columna el buffer  $AW-1$  (OIAGEN) y centrifugar a 8000rpm 1 minuto.
- Agregar a la columna el buffer AW-2 (QIAGEN) y centrifugar a 13000rpm 3 minutos.
- Eluir en 60 µL de solución *AVE* (QIAGEN) dando una incubación de 1 minuto a temperatura ambiente y una centrifugación a 8000rpm durante 1 minuto.
- Almacenar a -20°C.

#### **5.3.3 Diseño de Oligonucleótidos**

Se realizó el diseño de primers para obtener por completo el ORF 21 del Virus de Varicela Zóster con una longitud de 3146pb, para ello se tomó como referencia el primer genoma completo secuenciado (Dumas). La secuencia se obtuvo del banco de genes del National Center for Biotechnology Information (NCBI-GenBank). Se localizó la región de interés (30759-33905. Posiciones del ORF 21 en el genoma completo) y se dividió en 7 fragmentos (denominados con letras de la A a la G) de aproximadamente 500-680pb (NCBI, 2012).

Mediante el programa Primer3 se diseñaron 7 pares de iniciadores, tomando como criterios: Longitud entre 18-27pb, contenido G/C 40%-60%, diferencia de Tm <1° C entre iniciadores de un mismo par, que no formen dímeros y que no exista complementariedad consigo mismo. Este programa nos indica cuales son los iniciadores óptimos para obtener un buen resultado. Figura 15.

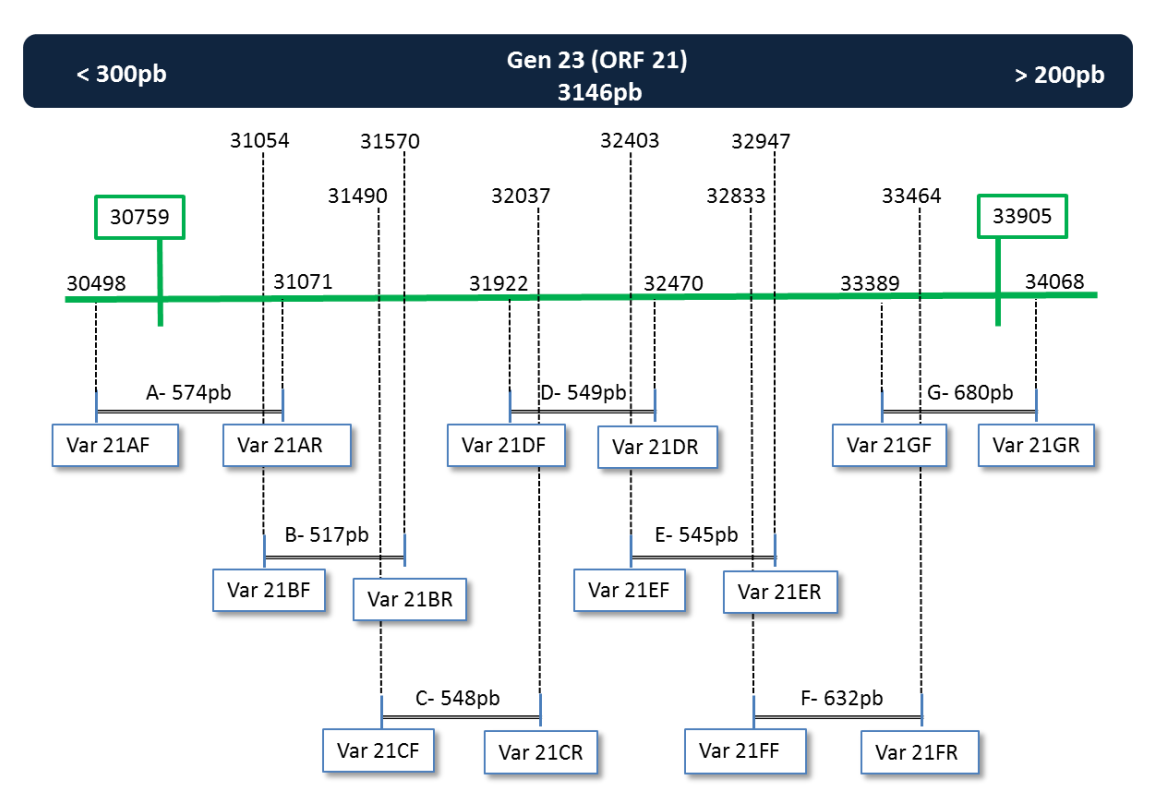

**Fig. 15.0** Mapa del protocolo de amplificación para el ORF 21. Se indican los iniciadores y los tamaños de los fragmentos en la parte inferior, así como las posiciones de inicio y término de los mismos en la parte superior. En verde, las posiciones del Gen

Como se aprecia en la figura anterior, los fragmentos empalman entre sí para posteriormente realizar un alineamiento y obtener el gen completo sin espacios internos, también se contempló un sobrante de 300pb antes y 200pb después del gen y así contar con la secuencia del inicio y el final del mismo.

# **TABLA 5.0 Secuencias de los iniciadores sentido 5'-3'utilizados para amplificar el ORF 21**

**Var21AF Var21AR** AATGCAATCGTGACGTGGTA CTGGCTCCTCTATCGTCCAG **Var21BF Var21BR** GGACGATAGAGGAGCCAGGT ATGGATACGAACGCCTCATC **Var21CF Var21CR** CACGGAAACGCCAGTACATA GTCCACCCACTAAAGCGAGA **Var21DF Var21DR** ACGTCGGTTTATTGCTCACC ACAGCTTCCAACCCTGTAGC **Var21EF Var21ER Var21FF Var21FR Var21GF Var21GR** ACCCGGTCTTGCAAATGTAG AAATTACGCGCTCAACTGGT

CCCCCGGTGGATGTGGGTATGACACCT TCCAGTCGGGTCCAACGACCGTAAAGT ACCTGCTTCCCCAGCACGTCCG TGCCGTGGCATGCCTACAAGCTGTTGC

De la publicación de Loparev de 2009, se tomaron 6 iniciadores (VarFw8, VarRw8, VarFw9, VarRw9, VarFw10 y VarRw10), para amplificar dos de los tres sitios de interés. Los fragmentos se denominaron 8, 9 y 10 respectivamente para diferenciarlos de los que forman el ORF 21. Los iniciadores Var40F y Var40R fueron diseñados bajo los mismos criterios indicados anteriormente, de manera alternativa para generar el fragmento 9.

**TABLA 6.0 Secuencias en sentido 5' 3' de los iniciadores utilizados para amplificar los marcadores específicos.**

**VarFw8 VarRw8** TCAGCTGGCTTTTCTAAGAATTCG TATTTTTGGTATCCGCAATGTC **VarFw9 VarRw9** TGATGGCATATCAGGCGTACGA AGCAGGACGTAGTCCGCCGA **Var40F Var40R** CTCACGGATATGGGCAATAC CTCGACCTCTAGGATTGCAT **VarFw10 VarRw10** TGGCGCCATCTCAACATCA AGGTTGCGCTTTGCAGCTAGA

#### **5.3.4 Amplificación del DNA (Reacción en Cadena de la Polimerasa)**

Se amplificaron las muestras seleccionadas trabajándose con una dilución 1:10, excepto la 204(M1) siendo esta empleada con una dilución 1:2. La cepa vacunal pOka se utilizó para estandarizar las condiciones de reacción y posteriormente como control positivo. Debido a que el genoma de este virus es muy conservado, los iniciadores son afines a todos los genotipos. Estos se utilizaron a una concentración de 10pm/µL.

Se utilizó el KIT Superscript II RT-PCR de Invitrogen, Buffer 2X para el mix que se preparó de la siguiente manera:

**Buffer 2X** 12.5 µL **Oligo Fw** 0.5 µL **Oligo Rw** 0.5 µL **Taq Pol** 0.5 µL **H2O** 8 µL **Muestra** 3 µL \*Cantidades por reacción El protocolo de reacción se muestra en la Figura 16:

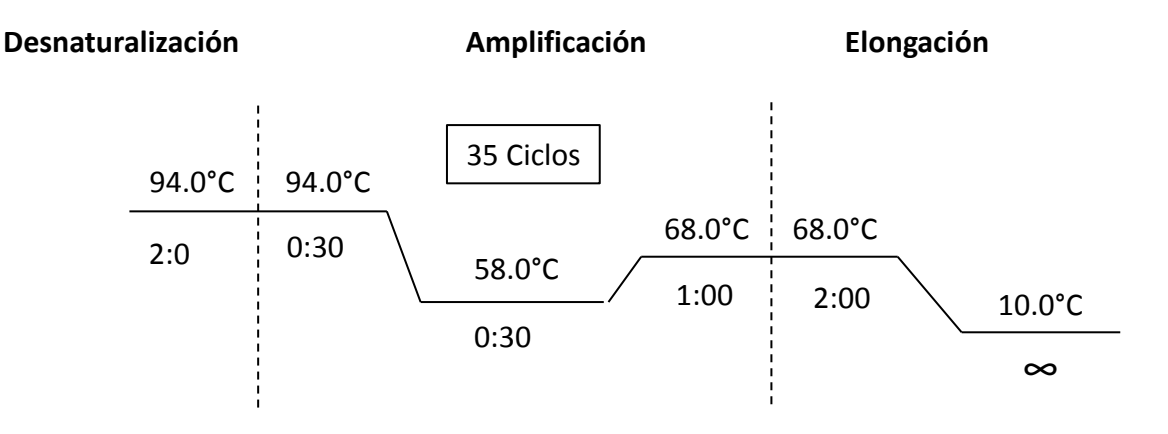

**Fig. 16.0** Condiciones de reacción para la amplificación de fragmentos del ORF 21 y sitios informativos del VVZ.

Una vez amplificados los productos se corroboró la presencia de la banda mediante electroforesis en un gel de agarosa al 2% elaborado con los pasos siguientes:

- Pesar en la balanza analítica 0.7g de Agarosa.
- Disolver en 35mL de buffer TBE 1X.
- Someter a calentamiento hasta disolver por completo.
- Adicionar 1 µL de Gel Start y mezclar.
- Vertir en la cámara de electroforesis con el peine previamente colocado.
- Esperar a que gelifique y retirar el peine.
- Adicionar solución de corrimiento (TBE 1X) hasta cubrir el gel por completo.
- Colocar 1.5 µL de colorante más 5 µL de muestra (previamente mezclados) en cada pozo.
- Cargar 3 µL de marcador de peso molecular en el primer carril.
- Correr la electroforesis a 110V, 100Am hasta que el frente de corrida esté al final del gel.
- Observar las bandas mediante el fotodocumentador.

## **5.3.5 Cuantificación de amplicones**

Para la reacción de secuencia es necesario conocer la concentración de los productos obtenidos mediante la PCR, esta cuantificación se llevó a cabo en el Bionalizador 2100 de Agilent (Figura 17) usando la metodología del fabricante:

- Encender la computadora y posteriormente el Bioanalizador.
- Abrir el programa"2100 expert".
- Sacar los reactivos y dejarlos a temperatura ambiente durante 20 minutos aproximadamente.
- Colocar un Chip DNA en la estación de la jeringa y cerrarla.
- Bajar el émbolo hasta el seguro de la estación para eliminar el aire contenido y esperar 10 segundos.
- Liberar el seguro para despresurizar el chip, este subirá hasta 0.3mL de la jeringa, subirlo manualmente a 1mL y abrir la estación.
- Colocar 0.9 µL de *Mezcla gel-colorante* (Applied Biosystems) en el pozo marcado con la letra G con un circulo negro, cerrar la estación y bajar el émbolo hasta el seguro durante 1 minuto.
- Liberar el seguro, el émbolo subirá hasta 0.6mL aproximadamente, subirlo manualmente hasta 1mL y abrir la estación.
- Colocar 9.0 µL de *gel-colorante* (Applied Biosystems) en cada uno de los pozos restantes marcados con la letra G.
- Colocar 0.5 µL de *DNA Markers* (Applied Biosystems) en cada uno de los 12 pozos y en el pozo marcado con el símbolo de la escalera.
- Colocar 1 µL del marcador *DNA Ladder* (Applied Biosystems) en el pozo con el símbolo de la escalera.
- Colocar 1 µL de muestra en cada uno de los 12 pozos.
- Poner el Chip en el agitador  $K/A$  (Applied Biosystems) y agitar durante 1 minuto a 2400rpm.
- Revisar que no haya burbujas y colocar el Chip dentro del Bioanalizador cerrando cuidadosamente la tapa.
- Verificar que el Bioanalizador detecte el Chip.
- En el software del equipo presionar el botón "Start" y esperar los resultados.
- Una vez que el equipo ha terminado, guardar y registrar los resultados y retirar el Chip y depositarlo en el contenedor de basura.
- Insertar el chip de limpieza con 380 µL de agua destilada en cada pozo y colocarlo en el equipo durante 1 minuto.
- Retirar el Chip de limpieza y dejar abierto el cartucho del equipo para que se sequen los electrodos.
- Cerrar el cartucho del equipo y apagar el Bioanalizador y la computadora.

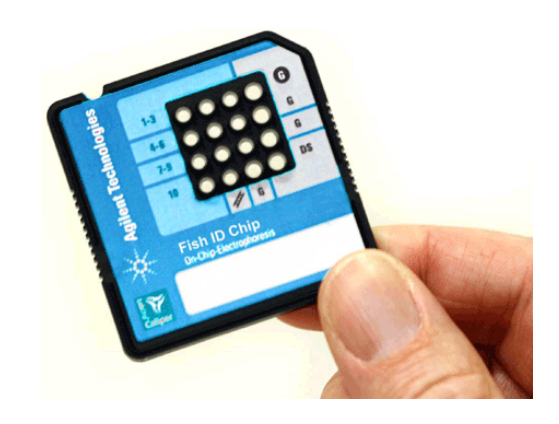

**Fig. 17.0** Chip DNA del Bioanalizador de Applied Biosystems.

#### **5.3.6 Secuenciación**

Antes de empezar con este proceso, se determinó la cantidad de DNA a emplear en la reacción de secuenciación de acuerdo al tamaño y concentración del fragmento, utilizando la siguiente tabla:

#### **Tabla 7.0 Relación de Longitud del producto/concentración**

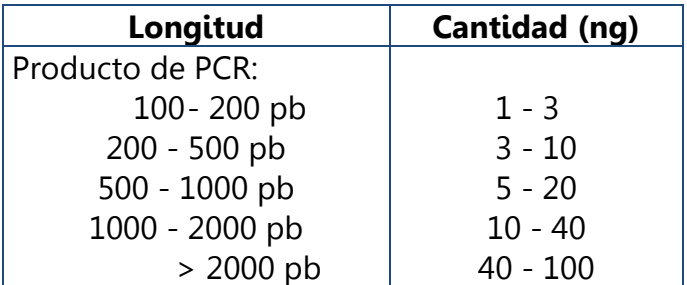

El proceso de secuencia consta de 3 pasos:

El primero es la Purificación de los productos de PCR. Este se realizó de manera enzimática para eliminar el exceso de nucleótidos no utilizados en la reacción de PCR así como de primers, para que la reacción sea más limpia. El KIT utilizado fue ExoSAP-/T de USB corporation.

Se agregan 0.5 µL de la enzima por cada 5 µL de producto de PCR en frio y se utiliza el siguiente protocolo en el termociclador Figura 18:

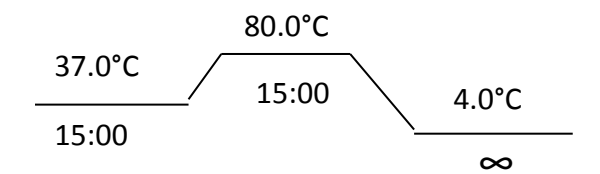

**Fig. 18.0** Condiciones de reacción para la purificación de productos de PCR (ExoSap-it).

El segundo paso es la reacción de secuencia, la cual es una variante del método de Sanger, donde los dideoxinucleótidos terminales están marcados cada uno con un fluorocrómo diferente, emitiendo fluorescencia a distintas longitudes de onda que permiten diferenciar cada base nucleotídica terminal.

Se utilizó el estuche BigDye Terminator v3.1 Cycle Sequencing KIT.

Para la mayoría de las reacciones, se trabajó con 1 µL de DNA, 18 µL de la mezcla de reacción y 0.5µL de cada iniciador a 3.3 pm/µL. Las demás varían en cuanto a cantidad de DNA y de mezcla de reacción. El protocolo de reacción es el siguiente Figura 19:

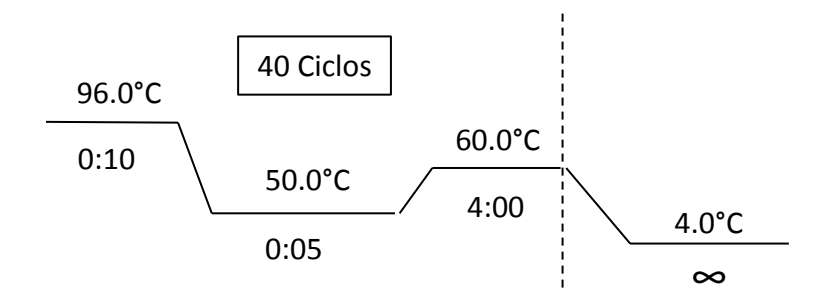

**Fig. 19.0** Condiciones de reacción para la reacción de secuenciación.

El último paso es la purificación de los productos de secuenciación. Se realizó con dos protocolos diferentes, por Columnas de Centrifugación Centrisep y por Placa de 96 pozos, ambos de Princeton Separations con las indicaciones del fabricante.

Columnas:

- Hidratar cada columna con 800µL de agua grado biología molecular, homogenizando y teniendo cuidado de que no queden burbujas a lo largo de la columna.
- Dejar reposar al menos 30 minutos a temperatura ambiente.
- Quitar la tapa inferior, colocar un tubo receptor y centrifugar 6 minutos a 6500rpm para eliminar el exceso de agua. Repetir durante 1 minuto si es necesario.
- Adicionar los 20µL del producto de secuenciación en el centro de la columna.
- Centrifugar durante 3 minutos a 6500rpm.
- Si es necesario, colocar los tubos eppendorf con los productos purificados en la centrifuga evaporadora y centrifugar con calor (80°C) por 15 minutos en oscuridad hasta tener 16 µL aproximadamente. Si se cuenta con una menor cantidad, aforar con formamida hasta 16 µL.

 Colocar los productos en el lugar de la placa que les corresponde e introducirla al secuenciador.

Placa de 96 pozos:

- Sacar la placa de purificación del refrigerador 1 hora antes de su uso.
- Remover el papel protector, primero el superior y después el inferior.
- Centrifugar la placa a 3000rpm por 3 minutos a temperatura ambiente para eliminar el líquido de hidratación.
- Colocar la placa sobre la placa óptica de 96 pozos que se va a introducir al secuenciador.
- Colocar las muestras en el lugar que les corresponde y centrifugar a 3000 rpm por 3 minutos.
- Tapar la placa con la septa y colocar en el soporte.
- Colocar la placa en el secuenciador.

Una vez en el secuenciador, se debe corroborar que este tenga el polímero adecuado, sin burbujas, que haya la cantidad suficiente de buffer, de agua y que el contenedor de desechos no esté al tope. Se programa el equipo y se inicia la secuenciación automática.

## **5.3.7 Edición y Análisis de las secuencias**

El secuenciador arrojó datos crudos sobre los productos secuenciados, por ello fue necesario un análisis previo para poder manejarlos de manera más cómoda y visual. Esto se realizó con el software del equipo Sequencing Analisis Software.

Posteriormente, obtuvimos archivos \*.abi, presentados como electroferogramas y se editaron con el programa *Chromas v2.0*. Se abre simultáneamente el archivo sentido y el antisentido (Figura 20) y se comparan las dos secuencias a modo de verificar la congruencia de los datos y eliminar los posibles errores que haya generado el secuenciador.

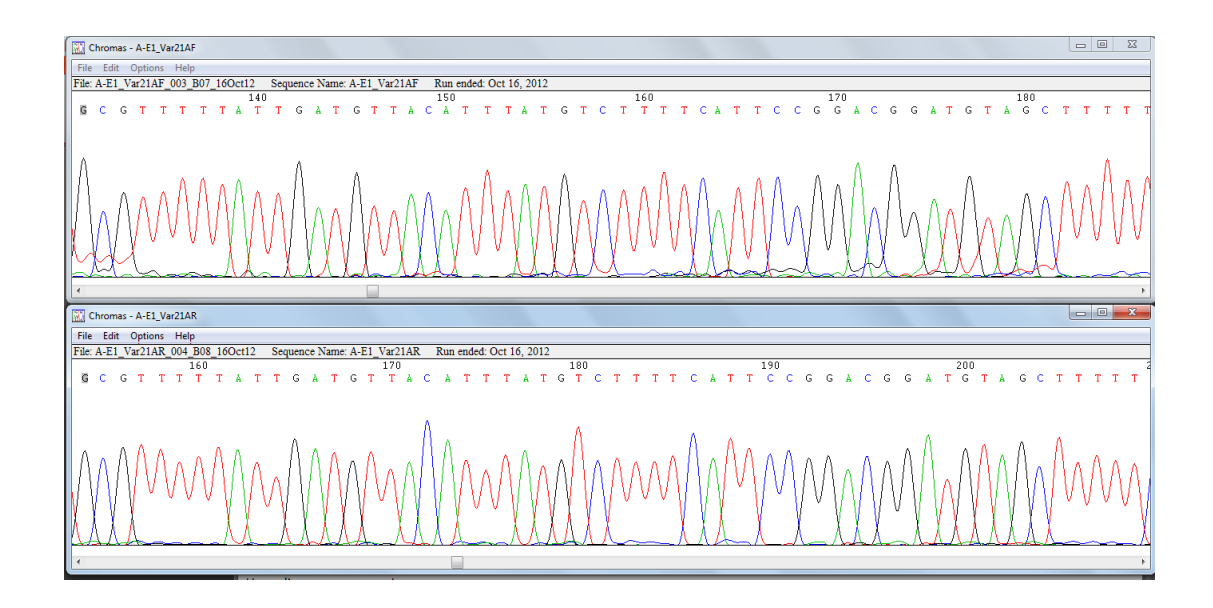

**Fig. 20.0** Edición de Electroferográmas con el programa Chromas.

Después de la edición se convirtieron en archivos de texto con extensión \*.fasta y se comparan mediante alineamientos múltiples con las secuencias de referencia obtenidas del NCBI-GenBank. Se analizaron con el programa BioEdit v7.0.5.2. (Figura 21).

|                                       | Courier New |    |  |                                               |                           | $\mathbf{B}$ |  |     |                   |  | 8 total sequences |  |                                       |     |  |  |
|---------------------------------------|-------------|----|--|-----------------------------------------------|---------------------------|--------------|--|-----|-------------------|--|-------------------|--|---------------------------------------|-----|--|--|
| Mode: Select / Slide   v              |             |    |  |                                               | Selection: 0<br>Position: |              |  |     |                   |  |                   |  | Sequence Mask: N<br>Numbering Mask: N |     |  |  |
| ■ Ⅰ D エ D \$ ∞ + 冒▒▓▓▒计▌▓▓▓▅▅▅▓▓▓¥▓▓▓ |             |    |  |                                               |                           |              |  |     |                   |  |                   |  |                                       |     |  |  |
|                                       |             | 90 |  | 100                                           |                           |              |  | 110 |                   |  | 120               |  |                                       | 130 |  |  |
| Dumas                                 |             |    |  | GTCACCAGAGAAAACAGAAATCGCCAGAGTTAAGGTAGTTAAGTT |                           |              |  |     |                   |  |                   |  |                                       |     |  |  |
| IE2<br>M1                             |             |    |  |                                               |                           |              |  |     |                   |  |                   |  |                                       |     |  |  |
| M2                                    |             |    |  |                                               |                           |              |  |     | $\cdot$ T $\cdot$ |  |                   |  |                                       |     |  |  |
| p0ka<br>Iх                            |             |    |  |                                               |                           |              |  |     |                   |  |                   |  |                                       |     |  |  |
| IVIII                                 |             |    |  |                                               |                           |              |  |     |                   |  |                   |  |                                       |     |  |  |
| IORF                                  |             |    |  |                                               |                           |              |  |     |                   |  |                   |  |                                       |     |  |  |

**Fig. 21.0** Alineación Múltiple de Secuencias con el programa BioEdit.

#### **6.0 RESULTADOS Y ANÁLISIS**

Hasta hace algunos años no se conocía mucho sobre la epidemiología del Virus de Varicela Zoster en México. En el 2009 Rodríguez y colaboradores realizaron el primer estudio en el país sobre los genotipos circulantes, encontrando que predomina el genotipo Europeo en sus dos variantes (E1 y E2) pero que además circulan dos más, un sub-genotipo del Mosaico (M1) y otro genotipo ¨nuevo¨ sobre el que existe poca información disponible.

Las cepas elegidas para este trabajo pertenecen a los genotipos circulantes en la República Mexicana, estas fueron tipificadas con el método existente más reciente sugerido por Loparev y colaboradores en 2004 y actualizado en 2007, que involucra la combinación de 4 posiciones nucleotídicas en el ORF 22.

Se seleccionaron 7 muestras: las 3 existentes del genotipo previamente identificado como M4 por SNP en el ORF 22 (160, 440 y 441) y muestras identificadas como genotipo E1, E2, M1, J-pOka (380; 384; 204, pOka), se extrajo el DNA de las muestras clínicas, el cual se utilizó como templado para la amplificación de los tres sitios de interés y del ORF 21.

Para llevar a cabo la amplificación se utilizaron los iniciadores diseñados por Loparev (Tabla 6) para los sitios informativos y se utilizaron los 7 juegos de iniciadores diseñados para el ORF 21 (Figura 15, Tabla 5).

La reacción de amplificación se realizó por PCR punto final la cual se estandarizó en cuanto a cantidades y condiciones utilizando la cepa vacunal pOka. Se utilizaron como control positivo al fragmento A de la cepa vacunal para todas las reacciones de PCR.

Para corroborar que la amplificación fue correcta, se observaron todos los productos obtenidos (10 por cada muestra) en geles de agarosa al 2%, teniendo al marcador de peso molecular φX IX como se muestra en la Figura 22.

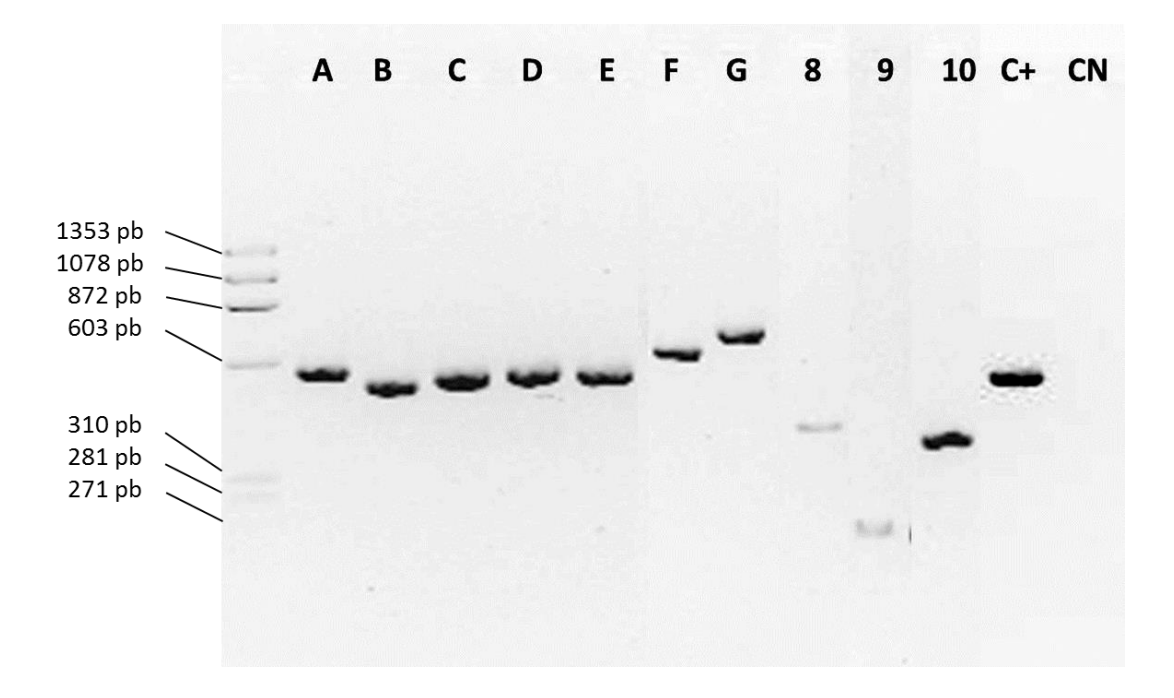

**Fig. 22.0** Productos de PCR de la muestra 160. Tamaños esperados para los fragmentos del ORF 21: A-574pb; B-517pb; C-548pb; D-549pb; E-545pb; F-632pb; G-680pb; Tamaños esperados para los fragmentos de los sitios informativos: 8-505pb; 9-271pb; 10-482pb. C+ y CN fragmento A de la cepa pOka.

Las bandas presentaron el tamaño esperado, sin embargo a lo largo de la experimentación, fue necesario repetir algunas de las amplificaciones debido a que se observaban las bandas muy tenues en el gel.

Al inicio del trabajo experimental, se tomaron como referencia los oligonucleótidos diseñados por Loparev y colaboradores en el 2009 para los sitios informativos, sin embargo, el par que corresponde al fragmento 9 que amplificaba para un amplicón de 700pb se utilizó únicamente para la cepa pOka y la E1-380, debido a que al intentar amplificar las otras cepas utilizaba una mayor cantidad y no era útil con las diluciones manejadas por lo cual, al no contar con cantidad suficiente de las demás muestras, se decidió diseñar de manera alternativa nuevos iniciadores que amplificaran un producto más pequeño (271pb) que flanqueara el marcador molecular de interés. (Var40Fw y Var40Rw Tabla 6).

Una vez confirmada la presencia del fragmento, se cuantificaron con el Bioanalizador, este nos proporciona una imagen digital del tamaño de la banda y su concentración en ng/µL. Figura 23.

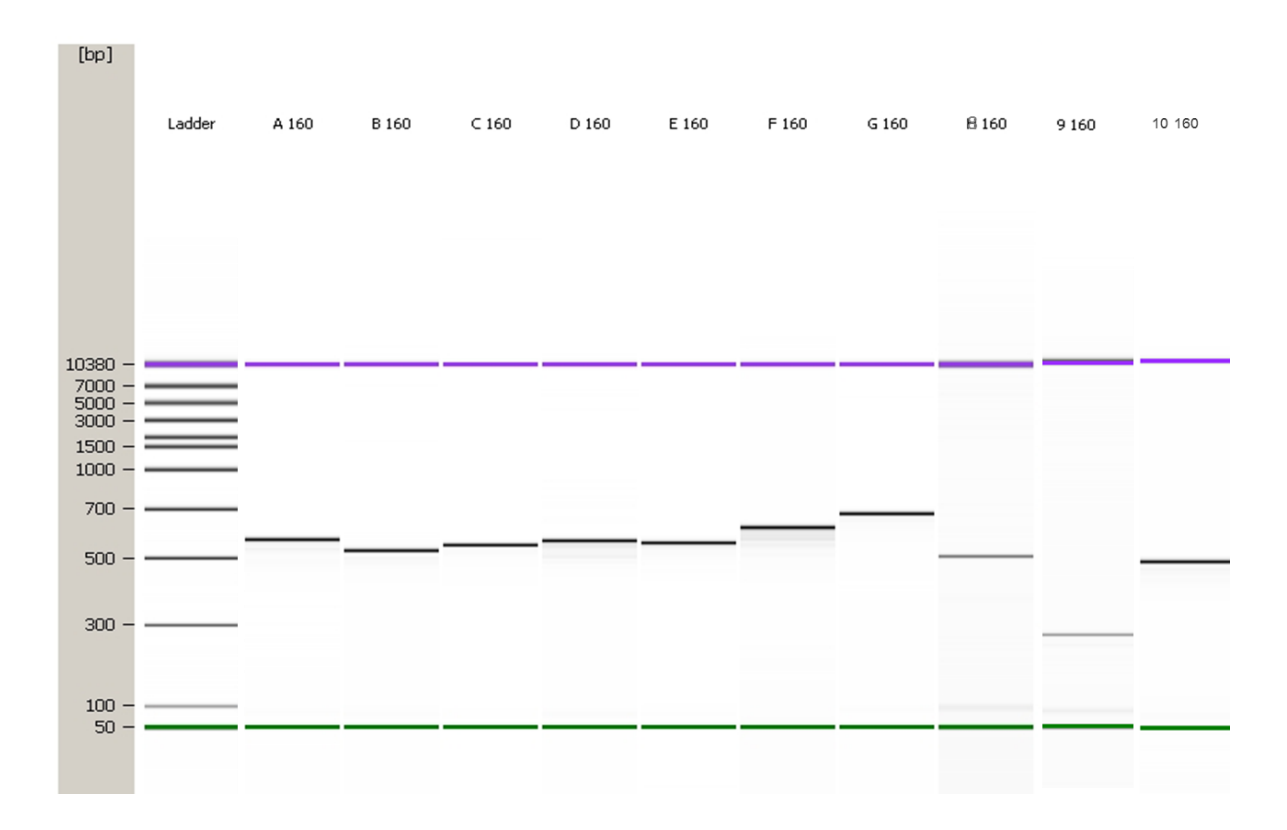

**Fig. 23.0** Productos de PCR de la muestra 160 cuantificados con el Bioanalizador 2100 de Agilent.

Los fragmentos obtenidos correspondieron a lo esperado, la siguiente tabla muestra los tamaños de los mismos así como su concentración. Tabla 8.0

# **TABLA 8.0 Tamaño y concentración de los fragmentos de PCR.**

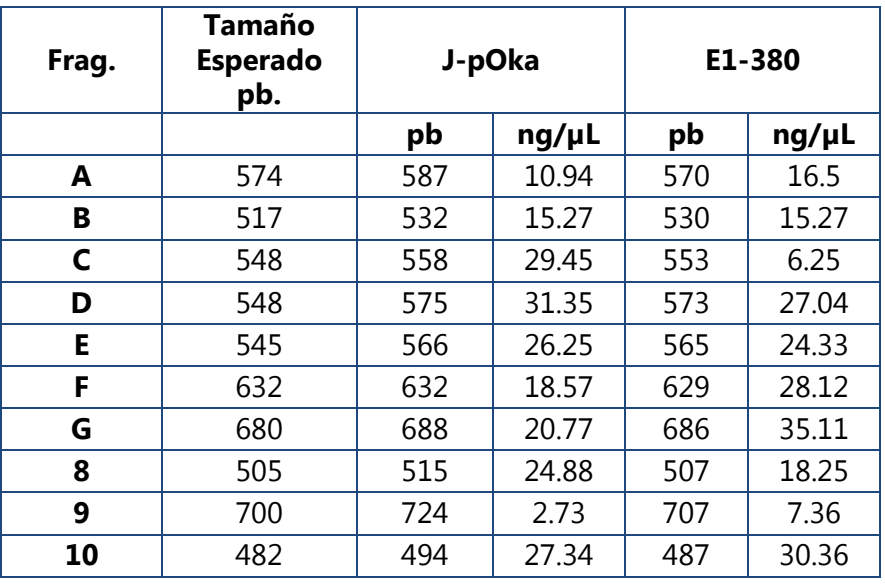

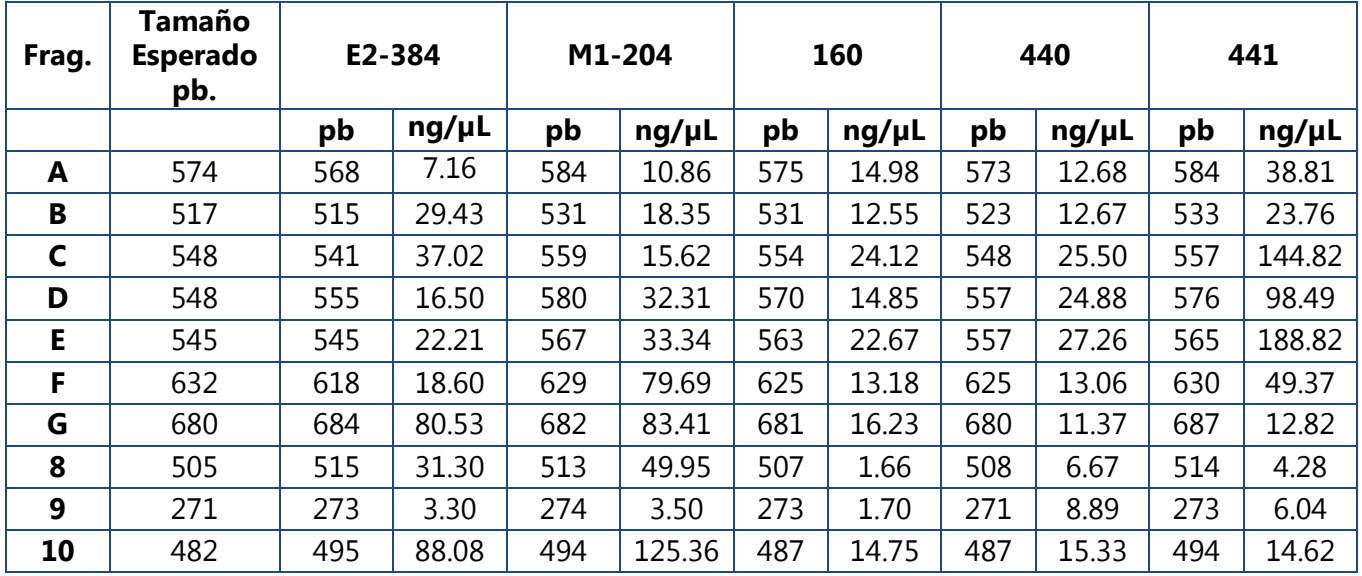

Todos los productos de PCR se secuenciaron con el sistema automático 3130xL. Se obtuvieron las secuencias Forward y Reverse, posteriormente se editaron con el programa Chromas. Una vez editadas, los electroferográmas se convirtieron a un formato de texto y se ingresaron al BLASTn (Nucleotide Basic Local Alignment Search Tool) del GenBank para un primer análisis básico y poder así detectar incongruencias además de delimitar las posiciones teniendo como referencia la cepa Dumas E1 para trabajar con su numeración.

Los siguientes análisis se realizaron con el programa BioEdit, que nos permite comparar puntualmente las secuencias obtenidas entre ellas o contra las de referencia.

Los números de acceso en el GenBank para las secuencias de referencia del VVZ se muestran en la siguiente tabla.

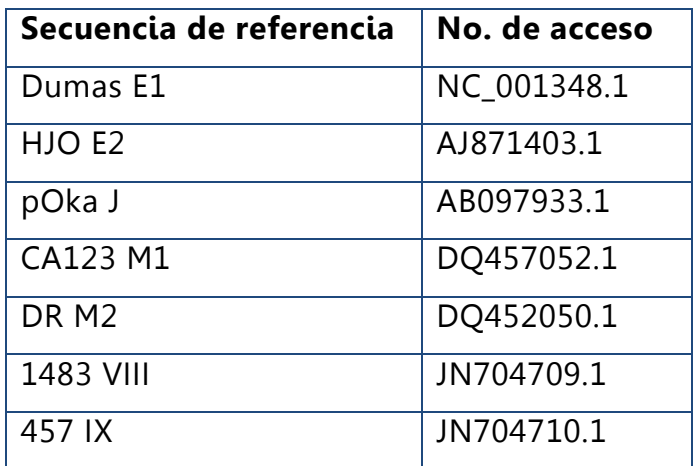

#### **TABLA 9.0 Secuencias de referencia para los distintos genotipos**

Para comprobar que nuestras cepas pertenecieran al genotipo M4, se secuenciaron las regiones que Loparev y su equipo de trabajo señalaron como específicas del mismo: C508T (ORF 1); C75073A (ORF 40); y G113256T (ORF 66).

Inicialmente, las muestras determinadas como genotipo M4 presentaron las mutaciones propias de este genotipo en el ORF 22, por lo que se determinó la presencia de este genotipo en la Ciudad de México y Chiapas, sin embargo, en este estudio no se incluyó a los genotipos VIII y IX ya que fueron identificados hasta 2011.

Cuando se analizaron las mutaciones en el ORF 22 de los genotipos VIII y IX, no fue posible diferenciar entre el genotipo M4 y el genotipo VIII por lo cual se debe recurrir a los marcadores específicos en el genoma completo de cada uno de ellos para distinguirlos.

Se obtuvo la secuencia de las 7 muestras elegidas y se comparó con la cepa Dumas-E1 para tomar como base su numeración y el nucleótido que presenta en estas posiciones. (Figuras 24-29).

|                             |     |     |                                                 | .<br>. |     |
|-----------------------------|-----|-----|-------------------------------------------------|--------|-----|
| $\mathcal{L}_{\mathcal{A}}$ | 500 | 510 | 520                                             | 530    | 540 |
| Dumas                       |     |     | CTTACTGCTGTCGTGGTCGCCATTGTTGCCGTTTTTCCCGAGGAACO |        |     |
| 8 E1                        |     |     |                                                 |        |     |
| E2                          |     |     |                                                 |        |     |
| 8 E2                        |     |     |                                                 |        |     |
| M1                          |     |     |                                                 |        |     |
| 8 M1                        |     |     |                                                 |        |     |
| Μ2                          |     |     |                                                 |        |     |
| poka<br>8 poka              |     |     |                                                 |        |     |
|                             |     |     |                                                 |        |     |
| IХ                          |     |     |                                                 |        |     |
| VTTT                        |     |     |                                                 |        |     |
| 160<br>8                    |     |     |                                                 |        |     |
| 440<br>8                    |     |     |                                                 |        |     |
| 8<br>441                    |     |     |                                                 |        |     |

**Fig. 24.0** Alineamiento múltiple para la primera región informativa. Se señala la posición 508 donde todas las secuencias presentan una C. Las secuencias de las muestras tienen el número correspondiente al fragmento en el nombre, las de referencia no lo tienen.

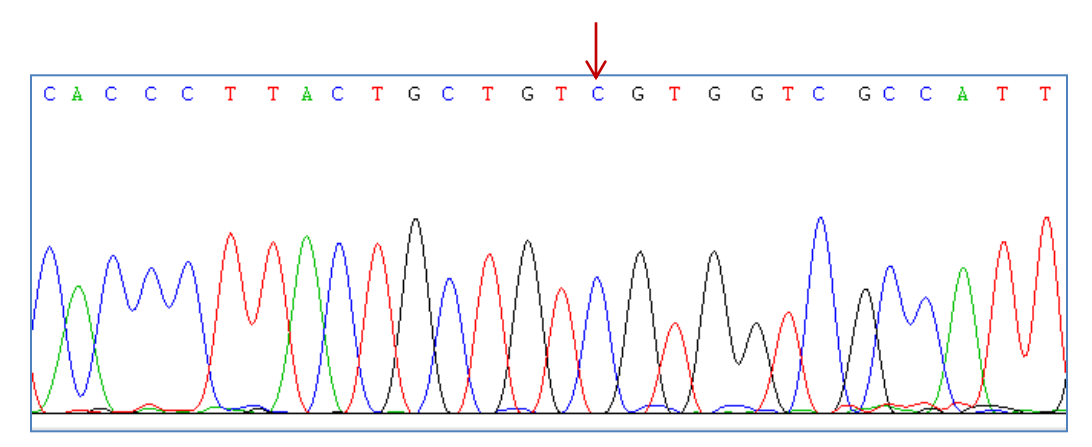

**Fig. 25.0** Electroferograma de la muestra 160. Se señala la posición 508 del marcador molecular.

| $\cdot$          | 75060<br>75070<br>75080<br>75090<br>75100        |  |
|------------------|--------------------------------------------------|--|
| Dumas            | GGGTCGCTTAAATCCCACCGAACCCCTACCCATCTTCGGCGGACTAC( |  |
| 9 E1             |                                                  |  |
| E2               | G                                                |  |
| 9 E <sub>2</sub> | G.                                               |  |
| M1               |                                                  |  |
| 9 M1             |                                                  |  |
| M2               |                                                  |  |
| poka             |                                                  |  |
| 9 poka           |                                                  |  |
| IХ               | G.                                               |  |
| VIII             |                                                  |  |
| 160<br>9         |                                                  |  |
| 440<br>9         | .                                                |  |
| 9<br>441         | G.<br>.                                          |  |

**Fig. 26.0** Alineamiento múltiple para la segunda región informativa. Se señala la posición 75073, donde se observa el cambio esperado de Citosina por Adenina pero este se comparte con el genotipo VIII.

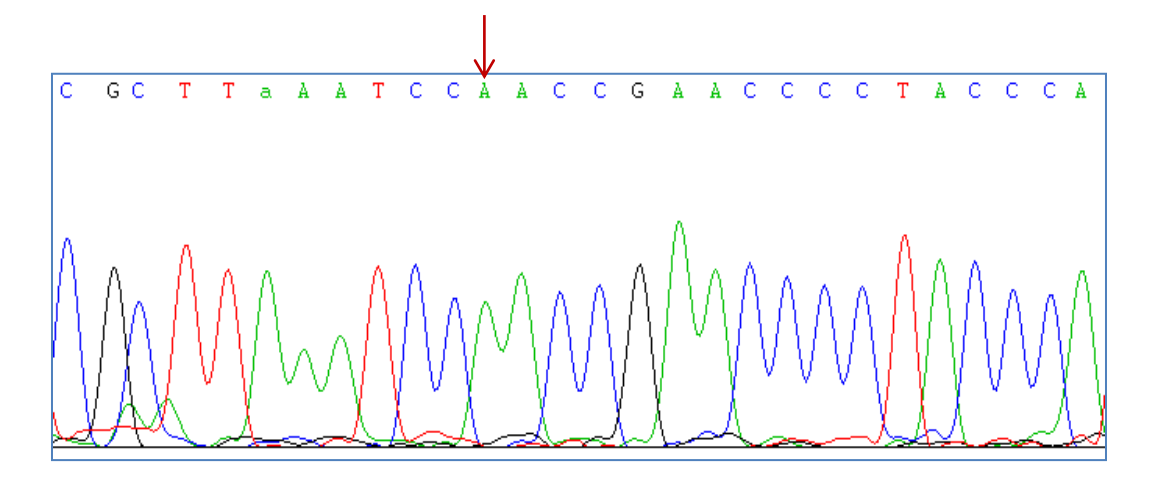

**Fig. 27.0** Electroferograma de la muestra 160. Se señala la posición 75073 del marcador molecular.

| $\cdot$     | 113250 | 113260 | 113270<br>113280<br>1132                        |  |
|-------------|--------|--------|-------------------------------------------------|--|
| Dumas       |        |        | CACGAAACTGAAGCCGAAGCCTCTGTGGCATTGTGCGCAGAAGCACG |  |
| 10 E1       |        |        |                                                 |  |
| E2          |        |        |                                                 |  |
| 10 E2       |        |        |                                                 |  |
| M1          |        |        |                                                 |  |
| 10 M1       |        |        | . . T                                           |  |
| M2          |        |        |                                                 |  |
| poka        |        |        |                                                 |  |
| 10 poka     |        |        |                                                 |  |
| ΙX          |        |        |                                                 |  |
| IVIII       |        |        |                                                 |  |
| 10 160      |        |        |                                                 |  |
| 440<br>l1 O |        |        |                                                 |  |
| 441<br>10   |        |        |                                                 |  |

**Fig. 28.0** Alineamiento múltiple para la tercera región informativa. Se señala la posición 113256, nuevamente no existe diferencia entre las secuencias. No hay marcador específico.

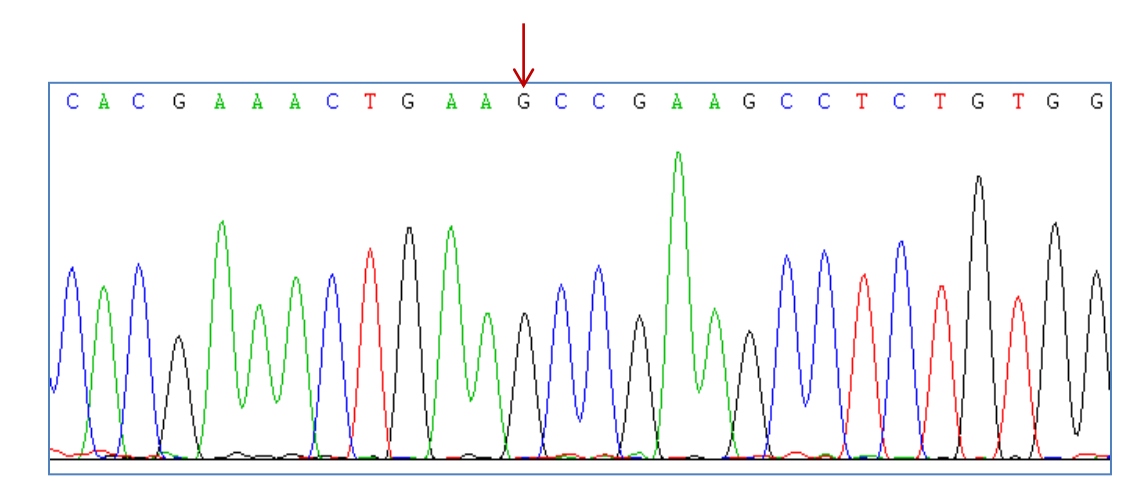

**Fig. 29.0** Electroferograma de la muestra 160. Se señala la posición 113256 del marcador molecular.

De los tres marcadores esperados únicamente encontramos el del ORF 40, en las dos posiciones adicionales no hay diferencia contra las demás secuencias. Las muestras pertenecientes a los genotipos E1, E2, M1, y pOka no tienen variación en cuanto a sus referencias, también se muestran los electroferogramas obtenidos como evidencia de las mutaciones. Estos resultados se presentan en la Tabla 10.0

|          |     | Genotipo/Muestra |     |      |            |            |     |                |                |            |     |     |      |  |
|----------|-----|------------------|-----|------|------------|------------|-----|----------------|----------------|------------|-----|-----|------|--|
| Posición | 160 | 440              | 441 | VIII | M4         | E1.        | Ε1  | E <sub>2</sub> | E <sub>2</sub> | M1         | M1  |     |      |  |
|          |     |                  |     | Ref  | <b>Ref</b> | <b>Ref</b> | 380 | <b>Ref</b>     | 384            | <b>Ref</b> | 204 | Ref | pOka |  |
| 508      |     |                  |     |      |            |            |     |                |                |            |     |     |      |  |
| 75 073   | А   | Α                | A   | A    | A          |            |     |                |                |            |     |     |      |  |
| 113 256  | G   | G                | G   | G    |            | G          | G   | G              | G              | G          | G   | G   | G    |  |

**TABLA 10.0 Resultados para los tres marcadores buscados**

Es importante destacar que los nucleótidos identificados en estas tres posiciones son idénticos a los que presenta el genotipo VIII en los sitios homólogos. Este resultado nos indica que las muestras analizadas no corresponden al genotipo M4 y que pueden pertenecer al genotipo VIII.

Posteriormente analizamos el ORF 21 de nuestras cepas. Esto nos permitió observar de manera puntual las posiciones nucleotídicas que son diferentes con respecto a la secuencia de Dumas-E1 y determinar si presentaba marcadores específicos con respecto a los demás genotipos.

Los fragmentos que lo conforman (A-G) empalman entre sí para formar el gen completo. Este empalme se realizó con el programa BioEdit con la herramienta CAP Contig, con un traslape mínimo de 10 bases. Se obtuvo la secuencia completa del ORF 21 de todas las muestras seleccionadas y se depuró la secuencia para analizar únicamente esta región.

Primero analizamos las muestras elegidas como representativas de los genotipos contra sus referencias correspondientes.

Al comparar la secuencia obtenida para el ORF 21 de la muestra 380 perteneciente al genotipo E1 contra las secuencias de referencia incluyendo la de su mismo genotipo (Dumas-E1), encontramos que comparten las mismas mutaciones con respecto a los demás genotipos y que solo existe un cambio de nucleótido en 3146 bases, equivalente al 0.03% de diferencia que puede deberse a la variabilidad del sitio geográfico de las muestras. (Figura 30).

|                 | 33710 33720 337                            |
|-----------------|--------------------------------------------|
| HJO - E2        | GCAACGTTTTTACACGACAACGT                    |
| CA123 - M1      | .                                          |
| Dr - M2         |                                            |
| bOka - J        | <u>.</u>                                   |
| 457 - IX        |                                            |
| 1483 - VIII     |                                            |
| Dumas - E1      | . T <del>.</del> .                         |
| ORF 21 380 - E1 | . <del>.</del> <del>.</del> <del>.</del> . |

**Fig. 30.0** Alineamiento múltiple para la muestra 380-E1. Mutaciones específicas compartidas entre Dumas y la muestra 380. Sustitución del nucleotídico T por C en la posición 33722.
La muestra 384 se genotipificó como E2, de igual manera se comparó contra los demás genotipos y pudimos determinar que tiene 2 cambios nucleotídicos con respecto a su cepa HJO-E2 de referencia, equivalente al 0.06%. Figura 31.

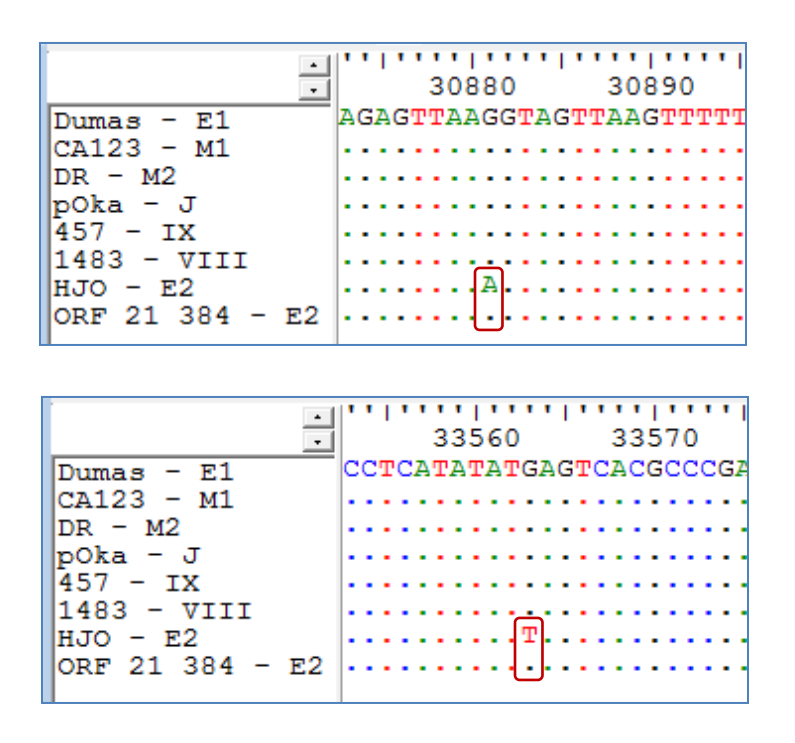

**Fig. 31.0** Alineamiento múltiple para la muestra 384-E2. Sustituciones nucleotídicas de G por A en la posición 30881 y de G por T en la posición 33563.

La genotipificación de esta cepa 384–E2 se realizó con base en el gen 21, sin embargo como se puede observar en la figura 31 existen diferencias entre la cepa de referencia y la muestra seleccionada como genotipo E2 en dos posiciones, esto no significa que nuestra cepa no pertenece al genotipo, pero consideramos necesario realizar una caracterización completa de esta cepa para identificar más sitios informativos sobre genotipo E2 y corroborar estos resultados.

Para la comparación del genotipo M1, se cuenta con la muestra 204. No presenta ningún cambio nucleotídico en comparación con la cepa CA123-M1 de referencia y comparte las mutaciones específicas contra los demás genotipos. Figura 32.

| τ               | .<br>31610 31620<br>- 316 |
|-----------------|---------------------------|
| Dumas - El      | TCACGAATTTCCTCAGCTCTGGC   |
| HJO - E2        |                           |
| IDR - M2        |                           |
| pOka - J        |                           |
| $457 - TX$      |                           |
| $1483 - VIII$   |                           |
| $C_A123 - M1$   |                           |
| ORF 21 204 - M1 | .                         |
|                 |                           |

**Fig. 32.0** Alineamiento múltiple para la muestra 204-M1. Mutación específica de T en la posición 31619.

La muestra procedente de la vacuna pOka también fue secuenciada y comparada contra su referencia que es la pOka-J. No hay cambios pero si comparten mutaciones no específicas de genotipo. Figura 33.

|                 | ,,,,,,,,,,,,,,,,,,,,<br>32270 32280 |
|-----------------|-------------------------------------|
| Dumas - E1      | GCTAGAGAGACAACATATTTTAJ             |
| $HJO - E2$      | .                                   |
| CA123 - M1      |                                     |
| IDR - M2        |                                     |
| 457 - IX        | .                                   |
| 1483 - VIII     |                                     |
| pOka - J        |                                     |
| ORF 21 pOka - J |                                     |

**Fig. 33.0** Alineamiento múltiple para la muestra vacunal pOka. Mutación compartida no específica de G en la posición 32274.

Posteriormente analizamos las muestras pertenecientes al genotipo de reciente identificación en nuestro país. El primer análisis realizado a estas secuencias fue un alineamiento múltiple del ORF 21 de las cepas de referencia y entre ellas mismas para determinar los cambios nucleotídicos encontrados. Figura 34.

|                                              |                          | 늮                                                 |
|----------------------------------------------|--------------------------|---------------------------------------------------|
| 32250                                        | 32260                    | 33060<br>33070                                    |
| AATGAAATTTCACATGCAGAAG<br>$I$ Dumas - $E1$   | Dumas - E1               | CAGATCTTCAGG¢TGTTGGTAT0                           |
| . 1TL<br>$HJO - E2$                          | HJO - E2                 | . 10 <b>.</b> 1                                   |
| 1. <b>. 1 T l</b><br>$\texttt{  CA123 - M1}$ | CA123 - M1<br>.          |                                                   |
| $IDR - M2$                                   | $DR - M2$                |                                                   |
| $pOka - J$                                   | pOka - J                 |                                                   |
| 1457 - IX                                    | 1457 - IX                |                                                   |
| 1483 - VIII                                  | 1483 - VIII              |                                                   |
| IТI<br>WORF 21 Muestra 160<br>1.             | ORF 21 Muestra 160       |                                                   |
| . <b>. T .</b><br>ORF 21 Muestra 440         | ORF 21 Muestra 440       |                                                   |
| ORF 21 Muestra 441<br>.                      | 1T<br>ORF 21 Muestra 441 |                                                   |
|                                              |                          |                                                   |
|                                              |                          |                                                   |
| ,,,,,,,,,,,,,,,,,,,,,,                       |                          | - 11 - 11 - 11 - 11 - 11 - 11 - 11 - 11 - 1       |
| $\overline{-}$ 33460<br>33470                | 334                      | $\frac{1}{2}$ 33710<br>33720<br>3373              |
| ACGGCAGTCCCGTCGCCCGAAT<br>Dumas - E1         | Dumas - E1               | CAACGTTTTTACATGATAATGT                            |
| 1. 1 T l<br>$HJO - E2$                       | HJO - E2                 | . 10. . 0. . 01                                   |
| 1. 1TL<br>$ CA123 - M1$                      | CA123 - M1               | . 10. . 0. . 01                                   |
| $IDR - M2$                                   | IDR - M2                 | .e. .e. .el . 1                                   |
| pOka - J                                     | $\text{p}$ Oka - J       | CCCL.                                             |
| 1457 - IX                                    | 1457 - IX                | C. C. C. C.                                       |
| $\parallel$ 1483 - VIII                      | 11483 - VIII             | $\mathsf{C}$ $\mathsf{C}$                         |
| ORF 21 Muestra 160                           | ORF 21 Muestra 160       | $ {\mathbb C}_+,{\mathbb C}_+,{\mathbb C}[$ . $ $ |
| . <b>. T .</b><br>ORF 21 Muestra 440         | ORF 21 Muestra 440       | ICCCL.                                            |
| ORF 21 Muestra 441                           | ORF 21 Muestra 441       | $\ldots \ldots \ldots \ldots$                     |
|                                              |                          |                                                   |

**Fig. 34.0** Alineamiento múltiple para las muestras 160; 440 y 441. Mutaciones compartidas no específicas de T; C; T y triple C en las posiciones 32255; 33068; 33473 y 33722, 33725, 33728 respectivamente.

Se observó que las muestras 160, 440 y 441 son idénticas en su secuencia nucleotídica en este ORF y encontramos, únicamente 3 nucleótidos que son diferentes a las secuencias de referencia Dumas (E1), DR (M2), el genotipo 457-IX y la cepa vacunal Oka (J) pero compartidos con las secuencias de referencia HJO-E2, CA123-M1 y con el genotipo 1483-VIII, (A32255T; T33068C; G33473T) además de encontrar tres sitios que se comparten con todos los genotipos de referencia excepto con el genotipo E1 (T33722C, T33725C, T33728C). Por lo tanto en este ORF no se encontraron sitios específicos para poder caracterizar únicamente a nuestras muestras. Tabla 11.0

## **TABLA 11.0 Caracterización del ORF 21**

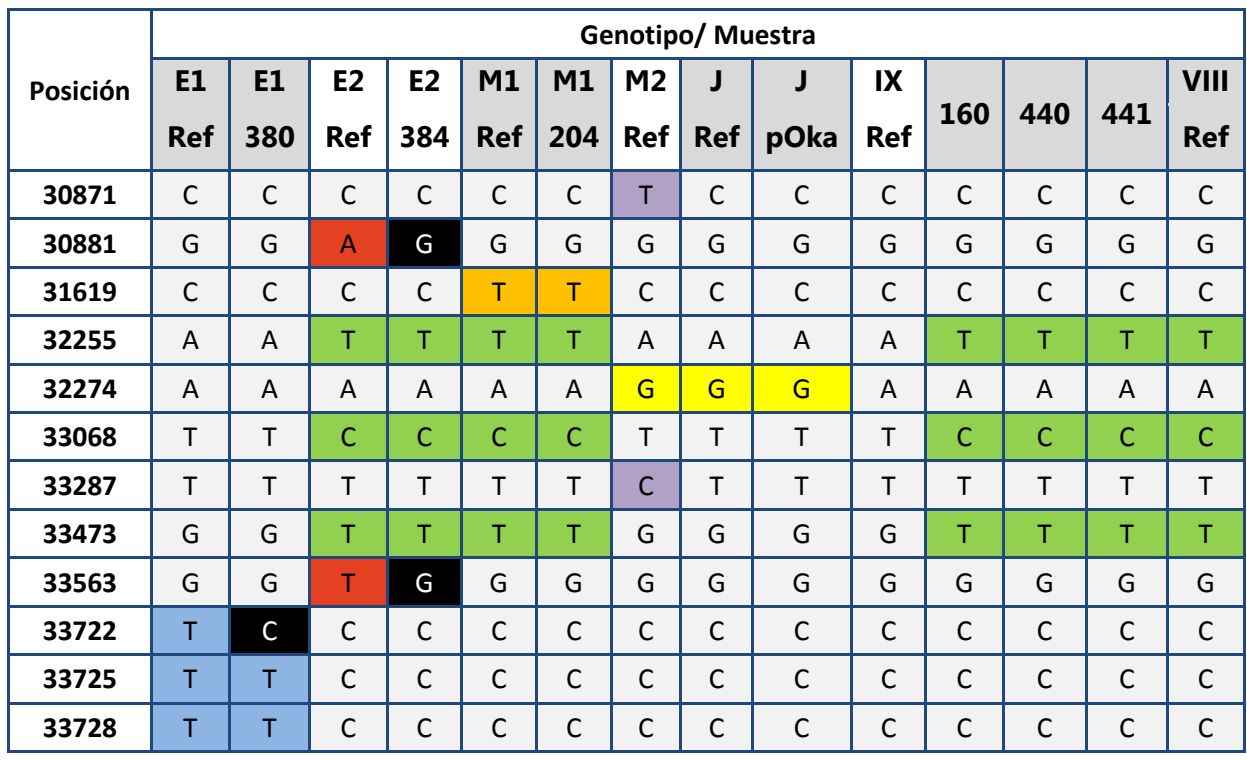

■ Marcadores específicos del genotipo E1 Marcadores específicos del genotipo E2

Marcadores compartidos entre los genotipos E2, M1, VIII y las muestras de interés

■ Marcadores específicos del genotipo M1 Marcadores específicos del genotipo M2

■ Marcador compartido entre los genotipos M2 y J

Marcadores específicos no encontrados en las muestras de campo

Para observar de manera gráfica la similitud de las secuencias de este ORF entre todos los genotipos, realizamos un árbol filogenético con ayuda del programa Mega 5.03, utilizando diferentes secuencias de todos los genotipos registradas en la base de datos del GenBank del NCBI. Figura 35.

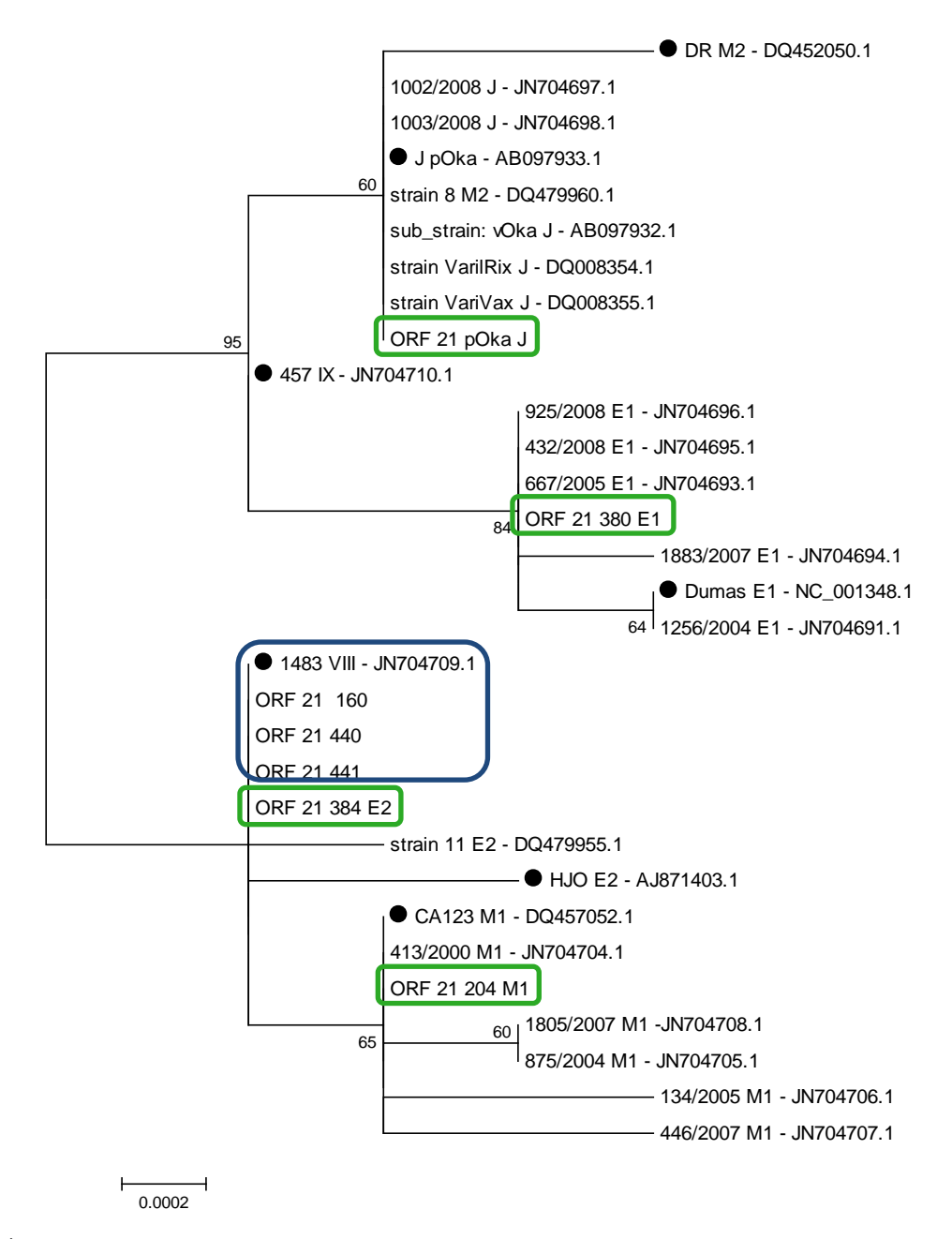

**Fig. 35.0** Árbol filogenético del ORF 21 para los genotipos de referencia (marcados con una viñeta), secuencias del ORF 21 de la base de datos del GenBank, las secuencias de nuestras muestras representativas (recuadros verdes) y las tres secuencias obtenidas del reciente genotipo identificado en México (Recuadro azul). Se señala el nombre de la cepa, su genotipo y el número de acceso en GenBank. El árbol se realizó mediante la herramienta Neighbor joining con un fondo estadístico Bootstrap de 1000 copias.

Como se observa en la figura 35, podemos notar que se formaron dos grandes grupos, en el primero se agrupan los genotipos M2 y J en un mismo conjunto, las secuencias del genotipo E1 se agrupan de manera independiente y la secuencia del genotipo IX se encuentra separada de los demás en este grupo. Los genotipos M2 y J se agruparon juntos ya que no presentan diferencias significativas en este ORF para separarse.

El segundo grupo engloba a las secuencias pertenecientes al genotipo M1 de manera independiente y agrupa a las secuencias de nuestras muestras, previamente reportadas como M4, al genotipo VIII y algunas secuencias del genotipo E2 en un mismo conjunto. Las secuencias del genotipo E2 no forman un grupo como tal sin embargo no están alejadas entre sí.

Podemos inferir que la secuencia del genotipo de referencia VIII, las secuencias de las muestras 169, 440 y 442 y la secuencia de la muestra 384-E2 son similares en el ORF 21, por lo que consideramos necesario realizar una caracterización con mayor cobertura del genotipo E2 para identificar marcadores moleculares del mismo ya que la información contenida en este árbol filogenético no tiene la suficiente robustez para diferenciar a estos genotipos.

Las muestras 160, 440 y 441 analizadas no presentaron ninguna diferencia en el ORF 21 con respecto al genotipo VIII. Este resultado además de los datos obtenidos del análisis del ORF 1, ORF 22, ORF 40 y ORF 66 sugiere que estas muestras pertenecen al genotipo VIII.

Sería necesario realizar un análisis filogenético más robusto con los genomas completos de todos los genotipos que permita confirmar si el reciente genotipo circulante se agrupa con el genotipo VIII, si es un sub-genotipo del mismo o si se separa de todos, derivando así en un nuevo genotipo que no se ha descrito anteriormente.

## **7.0 CONCLUSIONES**

Las muestras seleccionadas fueron útiles para obtener, amplificar, cuantificar y secuenciar el DNA. Las muestras de los genotipos analizados no presentaron cambios con respecto a su genotipo de referencia, excepto la muestra 384-E2, ya que tuvo dos mutaciones, por lo que se sugiere realizar una caracterización más a fondo de esté genotipo.

Se diseñaron los iniciadores de manera satisfactoria para llevar a cabo la amplificación del ORF 21. También fueron útiles los primers descritos por Loparev para las 3 regiones informativas.

Las secuencias obtenidas, se analizaron bioinformáticamente y se determinó que las cepas del genotipo de reciente circulación poseen solo uno de los tres marcadores moleculares específicos del Genotipo M4 por lo que no pertenecen a este genotipo.

El segundo marcador se comparte con el genotipo VIII, además de que el análisis filogenético de las secuencias del ORF 21 nos permite observar que las tres muestras de interés se agrupan con el genotipo VIII por lo cual podemos sugerir que posiblemente pertenezcan al este genotipo.

Sería necesario realizar un árbol de mayor alcance, con los genomas completos de todos los genotipos para tener una mayor evidencia del origen de estas cepas, si pertenecen al genotipo VIII, a un sub-genotipo de este o a un genotipo que no se ha descrito hasta ahora.

## **8.0 REFERENCIAS**

Ausina Vicente; Moreno Santiago. **Tratado SEIMC de Enfermedades Infecciosas y Microbiología Clínica.** Ed. Médica Panamericana. 2006. España. 739-745.

Bennett, John; Mandell, Gerald; Dolin Raphael. **Enfermedades Infecciosas: Principios y práctica**. Elsevier. 2005. España. 1780-1785.

[Bostikova V,](http://www.ncbi.nlm.nih.gov/pubmed?term=Bostikova%20V%5BAuthor%5D&cauthor=true&cauthor_uid=22336652) [Salavec M,](http://www.ncbi.nlm.nih.gov/pubmed?term=Salavec%20M%5BAuthor%5D&cauthor=true&cauthor_uid=22336652) [Smetana J,](http://www.ncbi.nlm.nih.gov/pubmed?term=Smetana%20J%5BAuthor%5D&cauthor=true&cauthor_uid=22336652) [Chlibek R,](http://www.ncbi.nlm.nih.gov/pubmed?term=Chlibek%20R%5BAuthor%5D&cauthor=true&cauthor_uid=22336652) [Kosina P,](http://www.ncbi.nlm.nih.gov/pubmed?term=Kosina%20P%5BAuthor%5D&cauthor=true&cauthor_uid=22336652) [Prasil P,](http://www.ncbi.nlm.nih.gov/pubmed?term=Prasil%20P%5BAuthor%5D&cauthor=true&cauthor_uid=22336652) et al. **Genotyping of varicella-zoster virus (vzv) wild-type strains isolated in the Czech Republic.** [Biomed Pap Med](http://www.ncbi.nlm.nih.gov/pubmed/22336652) 2011; 155: 379-84.

[Cohen JI,](http://www.ncbi.nlm.nih.gov/pubmed?term=Cohen%20JI%5BAuthor%5D&cauthor=true&cauthor_uid=10375341) [Brunell PA,](http://www.ncbi.nlm.nih.gov/pubmed?term=Brunell%20PA%5BAuthor%5D&cauthor=true&cauthor_uid=10375341) [Straus SE,](http://www.ncbi.nlm.nih.gov/pubmed?term=Straus%20SE%5BAuthor%5D&cauthor=true&cauthor_uid=10375341) [Krause PR.](http://www.ncbi.nlm.nih.gov/pubmed?term=Krause%20PR%5BAuthor%5D&cauthor=true&cauthor_uid=10375341) **Recent advances in varicella-zoster virus infection.** Ann Intern Med 1999; 130: 922-932.

Davison AJ, Scott JE. **The complete DNA sequence of varicella zoster virus.** J Gen Virol. 1986; 66: 1759-1816.

Eguiarte, L.; Souza, V.; Aguirre, X. **Ecología Molecular.** Universidad Nacional Autónoma de México. 2007. México. 517-537.

[Gomi Y,](http://www.ncbi.nlm.nih.gov/pubmed?term=Gomi%20Y%5BAuthor%5D&cauthor=true&cauthor_uid=12388706) [Sunamachi H,](http://www.ncbi.nlm.nih.gov/pubmed?term=Sunamachi%20H%5BAuthor%5D&cauthor=true&cauthor_uid=12388706) [Mori Y,](http://www.ncbi.nlm.nih.gov/pubmed?term=Mori%20Y%5BAuthor%5D&cauthor=true&cauthor_uid=12388706) [Nagaike K,](http://www.ncbi.nlm.nih.gov/pubmed?term=Nagaike%20K%5BAuthor%5D&cauthor=true&cauthor_uid=12388706) [Takahashi M,](http://www.ncbi.nlm.nih.gov/pubmed?term=Takahashi%20M%5BAuthor%5D&cauthor=true&cauthor_uid=12388706) [Yamanishi K.](http://www.ncbi.nlm.nih.gov/pubmed?term=Yamanishi%20K%5BAuthor%5D&cauthor=true&cauthor_uid=12388706) **Comparison of the complete DNA sequences of the Oka varicella vaccine and its parental virus.** [J Virol.](http://www.ncbi.nlm.nih.gov/pubmed?term=Comparison%20of%20the%20complete%20DNA%20sequences%20of%20the%20Oka%20varicella%20vaccine%20and%20its%20parental%20virus) 2002; 76: 379–384.

Knipe, David; Howley, Peter. **Fields Virology**. Lippincott Williams & Wilkins. 5a Ed. 2007. Estados Unidos. Vol 1. Cap 70.

Liu J, Wang M, Gan L, Yang S, Chen J. **Genotyping of clinical varicella-zoster virus isolates collected in China.** J Clin Microbiol. 2009; 47:1418-23.

Loparev V, Gonzalez A, Deleon-Carnes M, Tipples G, Fickenscher H, Torfason EG, et al. **Global Identification of Three Major Genotypes of Varicella-Zoster Virus: Longitudinal Clustering and Strategies for Genotyping**. J Virol 2004; 78: 8349– 8358.

Loparev V, Martro E, Rubtcova E, Rodrigo C, Piette JC, Caumes E, et al. **Toward Universal Varicella-Zoster Virus (VZV) Genotyping: Diversity of VZV Strains from France and Spain**. J Clin Microbiol 2007; 45: 559–563.

Loparev VN, Rubtcova EN, Bostik V, Govil D, Birch CJ, Druce JD, et al. **Identification of five major and two minor genotypes of varicella-zoster virus strains: a practical two-amplicon approach used to genotype clinical isolates in Australia and New Zealand.** J Virol 2007; 81: 58–65.

Loparev V, Rubtcova EN, Bostik V, Tzaneva V, Sauerbrei A, Robo A, et al. **Distribution of varicella-zoster virus (VZV) wild-type genotypes in northern and southern Europe: Evidence for high conservation of circulating genotypes.** Virol 2009;383: 216-225.

Mattera, A; Barrios, P. **Temas de Bacteriología y Virología Médica**. Oficina del libro FEFMUR. 2004. Uruguay. 535–566.

Necochea Rosalia; Canul Juan. **Secuenciación de ácidos nucleicos.** Instituto de Biotecnología UNAM. 2004. México. 47 pp

Pachon, Isabel. **Varicela: Epidemiología y Situación Actual.** Ministerio de Sanidad y Consumo. 2005. España. 51 pp.

Prober J, Trainor GL, Dam RJ, Hobbs FW, Robertson CW, Zagursky RJ, et al. **A system for rapid DNA sequencing with fluorescent chain-terminating dideoxynucleotides.** Science 1987; 238: 336-341.

Shekhar C, Smoczynski R, Tretyn A. **Sequencing technologies and genome sequencing.** J Appl Genetics. 2011; 52: 413–435.

Smith L, Fung S, Hunkapiller MW, Hunkapiller TJ, Hood LE. **The synthesis of oligonucleotides containing an aliphatic amino group at the 5' terminus: synthesis of fluorescent DNA primers for use in DNA sequence analysis.** Nucleic Acids Res 1985; 13: 2399-2412.

Rodríguez A, Vaughan G, Ramírez-González JE, González-Durán E, Gudiño-Rosales JC, Escobar-Gutiérrez A. **Genetic variation of Varicella-Zoster Virus strains circulating in Mexico City.** J Clin Virol 2009; 46: 349-53.

Rodríguez A, Vaughan G, Ramírez-González JE, Escobar-Gutiérrez A. **Simultaneous Cocirculation of Both European Varicella-Zoster Virus Genotypes (E1 and E2) in Mexico City.** J Clin Microbiol 2010; 48: 1712–1715.

Wolf M.H; Schünemann S; Schmidt A. **Varicella-Zoster Virus Molecular Biology, Pathogenesis and Clinical Aspects.** Karger. 1999. Suecia.

Zell R, Taudien S, Pfaff F, Wutzler P, Platzer M, Sauerbrei A. **Sequencing of 21 Varicella-Zoster Virus Genomes Reveals Two Novel Genotypes and Evidence of Recombination.** J Virol 2012; 86: 1608–1622.

**National Center for Biotechnology Information.** [citado Junio 2012] Disponible en URL: http://www.ncbi.nlm.nih.gov

**Centers for Disease Control and Prevention.** [citado Junio 2012] Disponible en URL: http://www.cdc.gov

Piano A, García M, Galiano E, Maté F y Alarcón E. **Varicela.** [citado Junio 2012] Disponible en URL: http://ejemarose.blogspot.mx/2012/01/varicela.html

Wagner E. **Herpes simplex virus Research.** [citado Junio 2012] Disponible en URL: http://www.dbc.uci.edu/~faculty/wagner/hsv4f.html

Anejo Producciones S.A. **Reactivación del Herpes Zóster.** [citado Junio 2012] Disponible en URL: http://www.zonamedica.com.ar/categorias/medicinailustrada/ varicela/reactivacion.htm

University of Leicester. **Polymerase chain reaction.** [citado Junio 2012] Disponible en URL: http://www2.le.ac.uk/departments/emfpu/genetics/explained/pcr

QIAGEN Sample and Assay Technologies. **QIAGEN Products.** [citado Diciembre 2012] Disponible en URL: http://www.qiagen.com/products/products.aspx?WT.svl=m

Agilent Technologies. **Agilent Genomics Products.** [citado Diciembre 2012] Disponible en URL: http://www.genomics.agilent.com

Life Thechnologies. **Applied Biosystems Products.** [citado Diciembre 2012] Disponible en URL: http://products.appliedbiosystems.com

Universidad de Granada. **Vitagenes Medicina Genómica.** [citado Febrero 2013] Disponible en URL: http://www.vitagenes.com

Lopez P. **Enfermería Pediátrica.** [citado Febrero 2013] Disponible en URL: http://www.lasaludpediatrica.blogspot.mx/

Guerra A. **Infórmese sobre el Herpes Zoster** [citado Febrero 2013] Disponible en URL: http://doctorguerra.blogspot.mx/

Gimeno C, Navarro D, De Oña Navarro M, Pérez J. **Procedimientos en Microbiología Clínica. 8. Diagnóstico microbiológico de las infecciones por herpesvirus.** [citado Febrero 2013] Disponible en URL: http://www.seimc.org/documentos/protocolos/microbiologia/cap8a.htm

Aviléz C. **Encefalitis por virus herpes simple: diagnóstico y tratamiento**. Medwave 2008;8:560. [citado Febrero 2013] Disponible en URL: http://www.mednet.cl